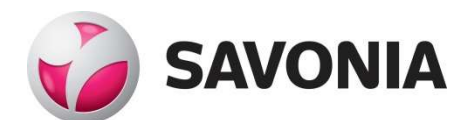

OPINNÄYTETYÖ - AMMATTIKORKEAKOULUTUTKINTO TEKNIIKAN JA LIIKENTEEN ALA

# SILTASUUNNITELMIEN TARKASTAMINEN JA HYVÄKSYMI-NEN MALLIPOHJAISESTI KIRRI-TIKKAKOSKI-HANKKEESSA

T E K I J Ä : Leo Mecklin

# SAVONIA-AMMATTIKORKEAKOULU **ALUMINIA ELISEEN SAVONIA-AMMATTIKORKEAKOULU**

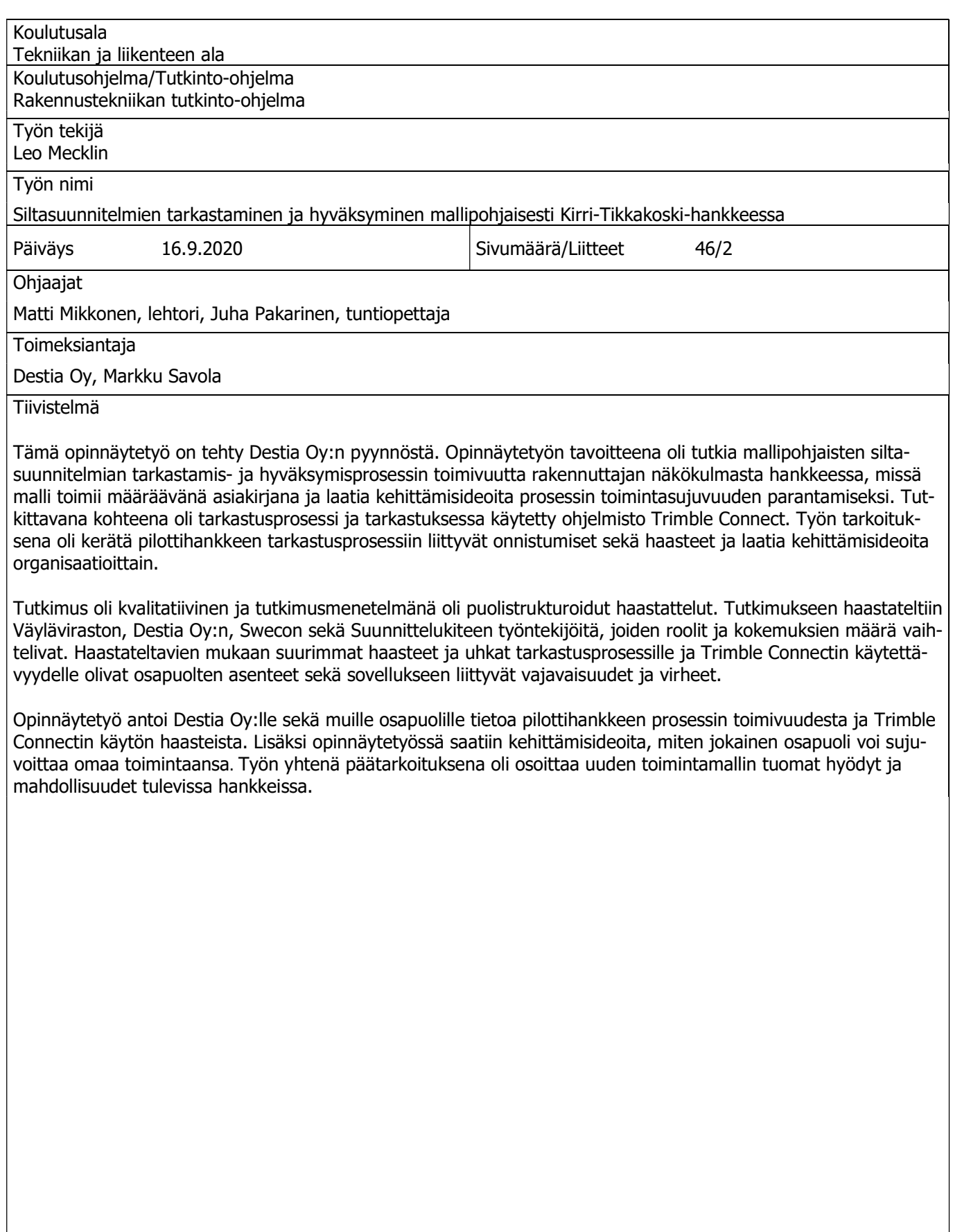

Avainsanat

Trimble Connect, tietomallipohjainen suunnitelma, siltasuunnitelma, sillan rakentaminen. 3D-projektipankki

# SAVONIA UNIVERSITY OF APPLIED SCIENCES THESIS

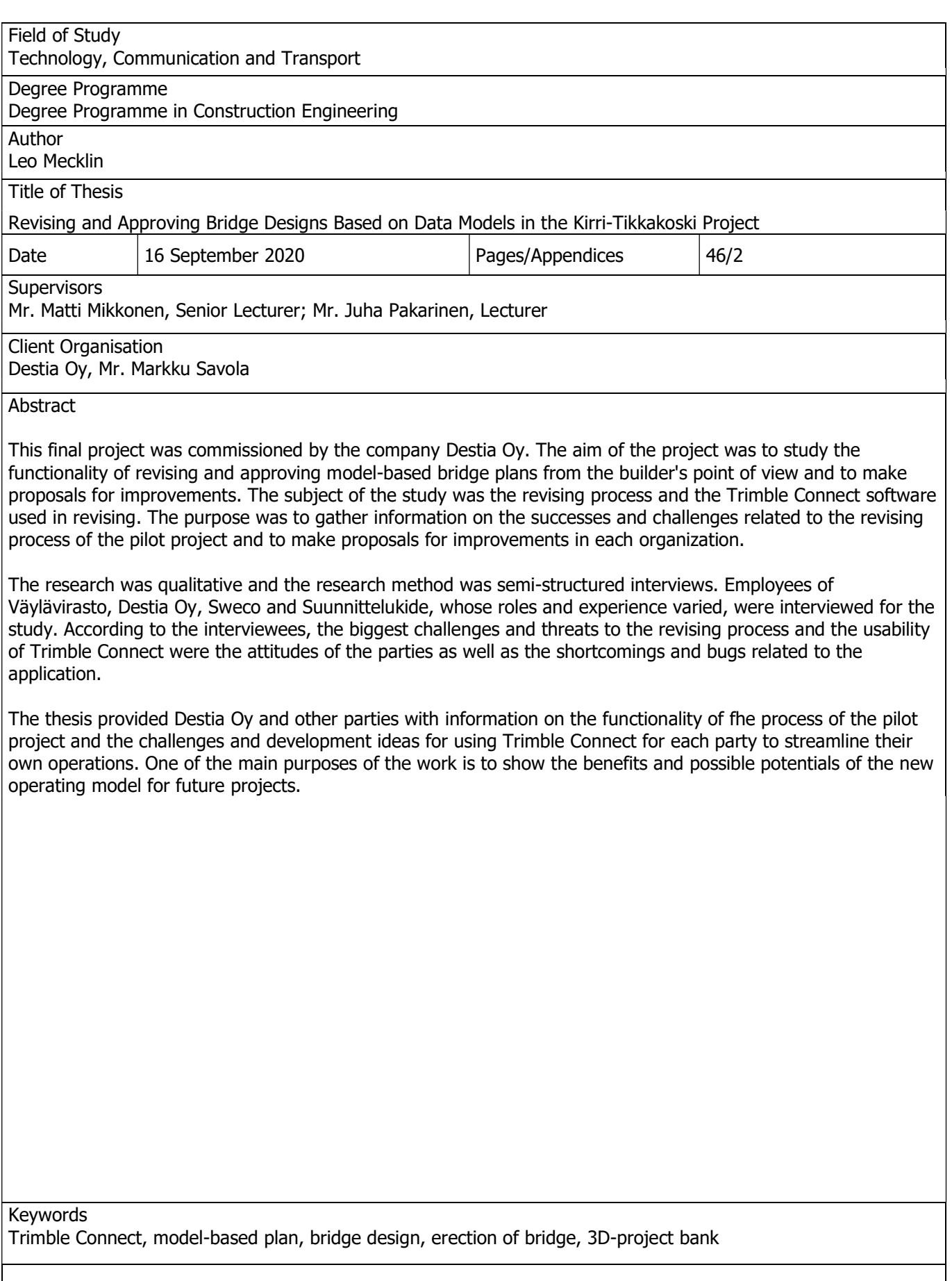

# Kiitokset

Tämä insinöörityö on tehty Destia Oy:lle. Haluan kiittää kaikkia haastateltavia ja minua työssä avustaneita henkilöitä. Haluan kiittää erityisesti työn ohjaajaa Markku Savolaa Destia Oy:stä, jolta sain insinöörityöhöni aiheen sekä arvokasta opastusta työn aikana.

Lisäksi haluan kiittää työn valvojaa Matti Mikkosta työnaikaisesta ohjauksesta sekä muita Savonia AMK lehtoreita työn tarkastamisesta.

Kuopiossa 16.9.2020

Leo Mecklin

# SISÄLTÖ

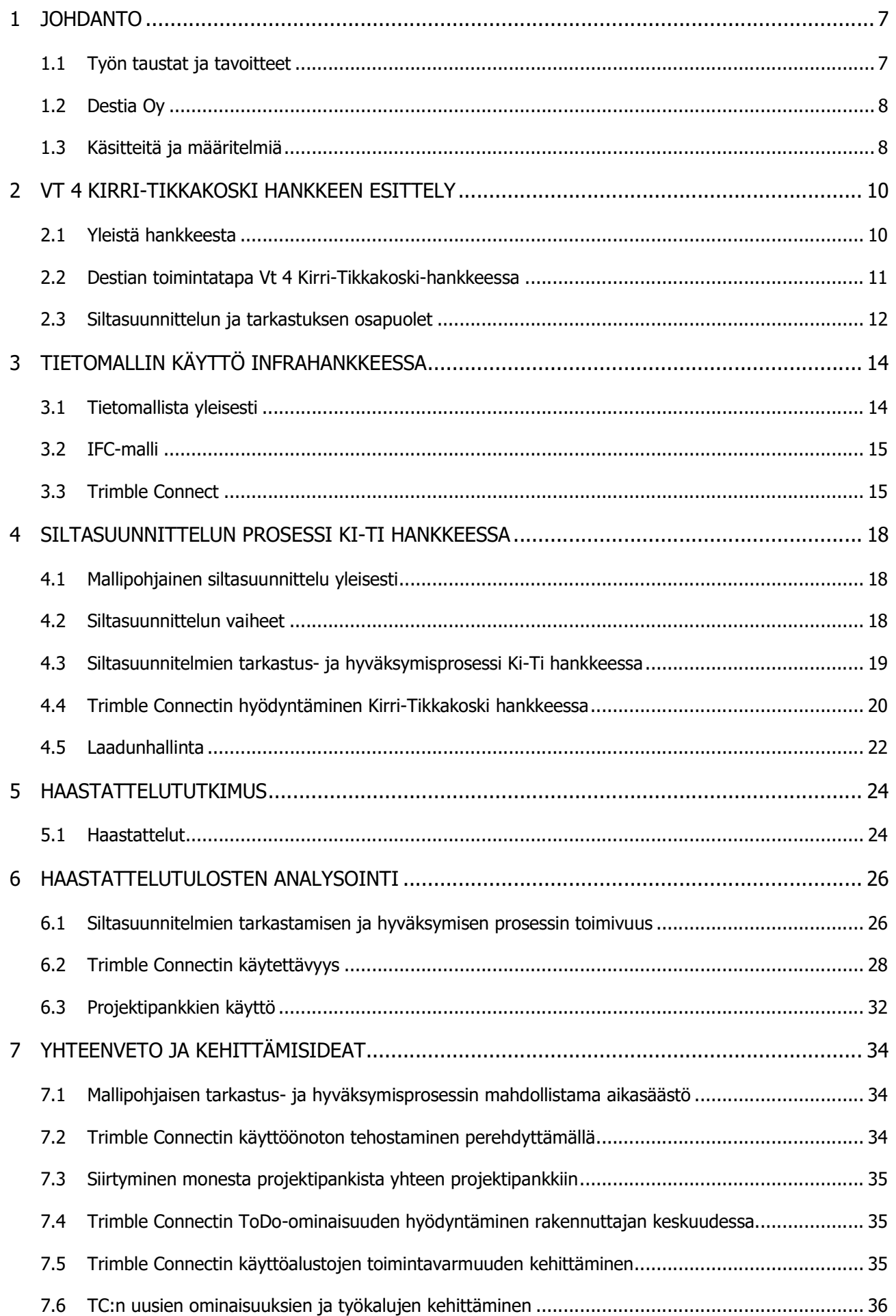

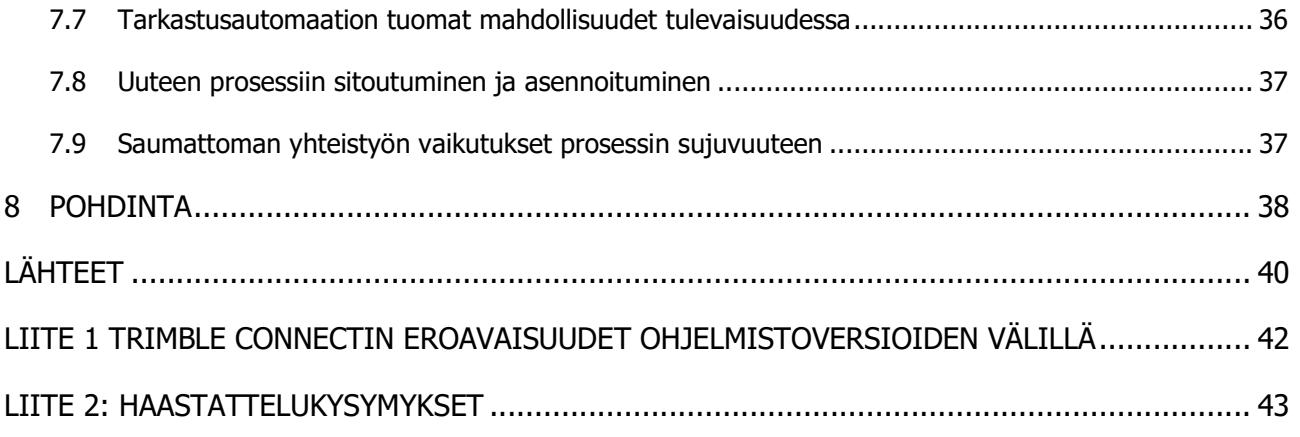

## 1 JOHDANTO

#### 1.1 Työn taustat ja tavoitteet

Tämän työn aiheena on Siltasuunnitelmien mallipohjainen tarkastaminen ja hyväksyminen Kirri-Tikkakoski-hankkeessa. Opinnäytetyön tarkoituksena on selvittää ja raportoida mallipohjaista ja hankekohtaista siltasuunnitelmien tarkastamista ja hyväksymistä rakennuttajan näkökulmasta, mutta siinä huomioidaan tarkastusprosessin toimivuus myös muiden prosessiin osallistuvien osalta. Työssä analysoidaan myös pilvipohjaisen yhteiskäyttöalustan Trimble Connectin ongelmia, käytettävyyttä, etuja ja kokonaishyötyä työn tehostumisessa, ja tämän myötä todennäköisesti syntyvää ajan ja kustannusten säästöjä.

Mallipohjaisten suunnitelmien käyttö on ollut hyvin suosittu hankkeissa jo useamman vuoden ajan. Tietomallipohjaisten suunnitelmien hyödyntäminen tarkastuksessa ja hyväksymisessä on kuitenkin ollut vähäistä, koska suunnitelmista halutaan edelleen paperiversiot, joiden pohjalta tarkastukset ja hyväksymiset tehdään. Taitorakentamisen tietomallin todellista potentiaalia ei ole täten pystytty vielä täysin hyödyntämään. Tässä opinnäytetyössä pyritään selostamaan ja analysoimaan mallipohjaisen suunnittelun laajentamista projektikohteiden tarkastamiseen ja hyväksymiseen yksittäisen hankkeen pohjalta.

Jyväskylässä sijaitseva Vt 4 Kirri-Tikkakoski on pilottihanke siltasuunnitelmien tarkastamiselle ja hyväksymiselle mallipohjaisesti Trimble Connectin avulla. Aiheen tutkimisen tärkeyttä korostaa se, että Destia soveltaa ensimmäistä kertaa mallipohjaista toimintamallia myös siltasuunnitelmien tarkastamisessa ja hyväksymisessä. Siltasuunnitelmien tarkastaminen on aiemmin tapahtunut siten, että suunnittelukohteesta laaditaan työkuvat sekä piirustukset, jotka tarkastetaan ja hyväksytään. Tämän jälkeen kuvista laaditaan tietomalli. Vanhassa prosessissa alkuperäisessä suunnitelmassa olevan virheen korjaaminen edellyttää työkuvien ja piirrustuksien uusimista, tarkastamista ja uudelleen hyväksymistä, mistä aiheutuu turhia työvaiheita ja viiveitä kaikille osapuolille. Pilottihankkeessa Destia on pyrkinyt vähentämään tätä työtaakkaa siten, että lähes kaikki siltasuunnitelmat tuotetaan ainoastaan mallipohjaisesti, ja aineisto siirretään Trimble Connectiin tuotantoon, tarkastuksesta ja hyväksymisestä käyttöoikeuksia omaavien käytettäväksi.

Opinnäytetyö on haastattelututkimus, jossa tiedot kerätään empiirisellä tutkimuksella. Tutkimuksessa käytetään kvalitatiivista eli laadullista tutkimusmenetelmää. Tietojen keräämiseksi laaditaan haastattelukysymyksiä Väylävirastolle, Swecolle, Suunnittelukiteelle ja Destian siltatyönjohtajille. Jokaisella osapuolella on oma roolinsa projektissa, minkä takia tutkimuskysymykset on haastateltavien roolien mukaan. Haastattelut tehdään strukturoimattomana, avoimena haastatteluna siten, että jokaiselle osapuolelle lähetetään ennakkoon kysymyspatteristo, johon haastateltavat voivat perehtyä etukäteen. Tällä varmistetaan ja lisätään haastateltavien valmiutta ja kykyä vastata annettuihin kysymyksiin mahdollisimman kattavasti, laajasti, ja luodaan edellytykset syventävälle keskustelulle.

### 1.2 Destia Oy

Destian historia ulottuu 1800-luvulle, kun Kustaa IV Aadolfin kuninkaallinen Suomen Koskenperkausjohtokunta aloitti toimintansa. Vuonna 1925 Destia sai nimekseen Tie- ja vesirakennushallitus, TVH. Suomen itsenäistymisen myötä ja vuonna 1998 TVH:ta seurasi TVL eli tie- ja vesirakennuslaitos. Vuonna 1990 nimi muuttui Tielaitokseksi ja 2001 Tieliikelaitokseksi. Destia Oy sai Destian nimensä vuonna 2007. Vuosi siitä myöhemmin Destiasta tuli valtion omistama osakeyhtiö. Vuonna 2014 Ahlström Capital Oy osti Destian osakekannan Suomen valtiolta, jonka myötä omistajuus siirtyi Ahlstrom Capital -sijoitusyhtiölle. (Destia 2020.)

Destia on tällä hetkellä Suomen suurin infra-alaan keskittynyt yritys, jonka liikevaihto oli vuonna 2018 n. 550 miljoonaa euroa. Yrityksellä on toimintaa Suomen lisäksi Ruotsissa ja Norjassa. Henkilöstöä oli vuoden 2018 laatu- ja vastuullisuuskertomuksen mukaan 1 658 ympäri Suomea, Ruotsia ja Norjaa. Suurinosa yrityksen toiminnasta sijaitsee Suomessa. Yhtenä Destian keskeisempänä tavoitteena on yrityksen laajentuminen Suomen ulkopuolelle ja lisätä siten aktiivisuutta ja näkyvyyttä maailmalla. (Destia 2020.)

Destia Oy tarjoaa monipuolisia palveluita, jotka kattavat hankkeen koko elinkaaren eli suunnittelun, rakentamisen ja työkohteiden ylläpidon. Destia koostuu kuudesta valtakunnallisesta liiketoimintaryhmästä sekä tukitoiminnoista, joita ovat väyläpalvelut, kunnossapitopalvelut, ratapalvelut, maa- ja kalliopalvelut, rakennustekniset palvelut sekä palvelukonseptit ja kaupunkikehitys. (Destia 2020.)

### 1.3 Käsitteitä ja määritelmiä

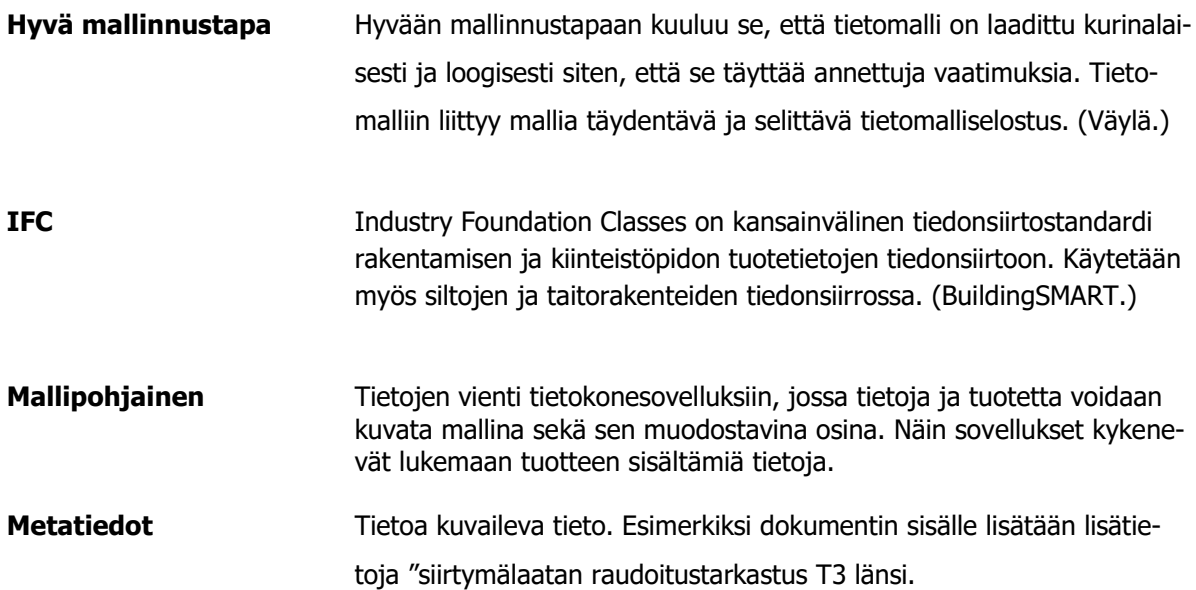

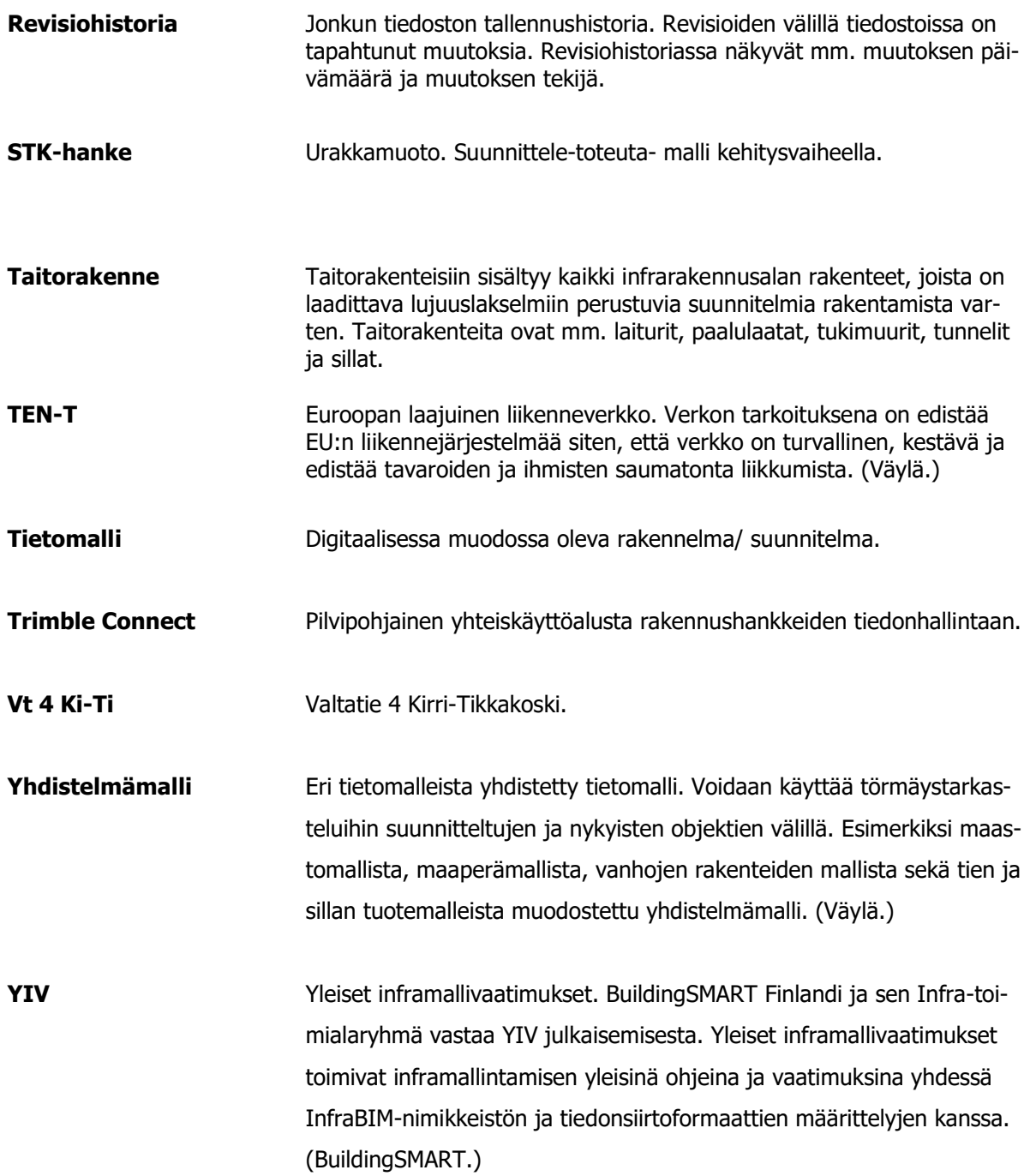

# 2 VT 4 KIRRI-TIKKAKOSKI HANKKEEN ESITTELY

### 2.1 Yleistä hankkeesta

Jyväskylässä, valtatie 4 Kirri-Tikkakoski välillä on menossa Väyläviraston tilaama tiehanke. Hankkeen tarkoituksena on parantaa valtatie 4, sen turvallisuutta ja liikennesujuvuutta. Valtatie 4 on osa valtakunnallista TEN-T-ydinverkkoa, jonka vuorokausiliikenne Kirrin kohdalla on noin 20 000 ajoneuvoa/vrk. Valtatie 4 kuuluu Suomen tärkeimpiin raskaan liikenteen pääväyliin. (Väylävirasto 2020.)

Hankkeen tilaaja on Väylävirasto ja tilaajan projektipäällikkö Jarmo Niskanen. Welado Oy toimii Valtatie 4 hankkeen rakennuttajakonsulttina. Destia Oy on hankkeen pääurakoitsija, ja Destialta työpäällikkö Jaakko Taipale on hankkeen työpäällikkö. Pääsuunnittelusta vastaa A-insinöörit ja siltasuunnittelusta Sweco. Tarkastuskonsulttina siltasuunnitelmissa toimii Suunnittelukide. (Taipale.)

Vt4 Kirri-Tikkakoski väli ruuhkautuu ajoittain niin pahasti, että liikenne ei ole sujuvaa eikä turvallista. Hankkeen tavoitteena on lisätä sujuvuutta rakentamalla uusia liittymiä, rinnakaisväyliä ja uusia jalankulku- sekä pyöräilyväyliä. On arvioitu, että liikennemäärä tulee nousemaan lähivuosikymmeninä huomattavasti. Vuonna 2017 Äänekoskelle avattiin Metsä Groupin biotuotetehdas, joka on lisännyt merkittävästi raskasta liikennettä kyseisellä tieosuudella. Vt4 Ki-Ti-hanke tuo tullessaan liikenneturvallisuutta niin autoilijoille kuin jalankulkijoille ja pyöräilijöille. Valtatien uudistaminen takaa sujuvaa liikennettä biotehtaaseen ja edistää maankäyttöä Jyväskylän kaupungin elinkeinoelämän ja asuinrakentamisen tarpeisiin. (Väylävirasto 2020.)

Jyväskylä Vt 4 Kirri-Tikkakoski on STk- hanke, joka tarkoittaa suunnittele-toteuta urakkamuoto kehitysvaiheella. Hankkeen kehitysvaihe käynnistyi syksyllä 2018 ja rakentaminen käynnistyi toukokuussa 2019. Uusi moottoritie on valmis liikennöitäväksi syksyllä 2022 ja projekti kokonaisuudessaan valmis syksyllä 2023. Vt 4 Ki-Ti hankkeeseen sisältyy 17 km moottoritietä, 22 km rinnakkaisteitä ja poikittaisia yhteyksiä, 25 km jalankulku- ja pyöräilyväyliä, 6 eritasoliittymää ja 29 siltaa. Hankkeen kokonaiskustannus on n. 141,9 miljoonaa euroa, josta Jyväskylän kaupungin osuus on 2,9 miljoonaa euroa. Kuvasta 1 voi nähdä Vt4 Ki-Tihankkeen koko urakka-alueen ja siltojen sijainnit. (Väylävirasto 2020.)

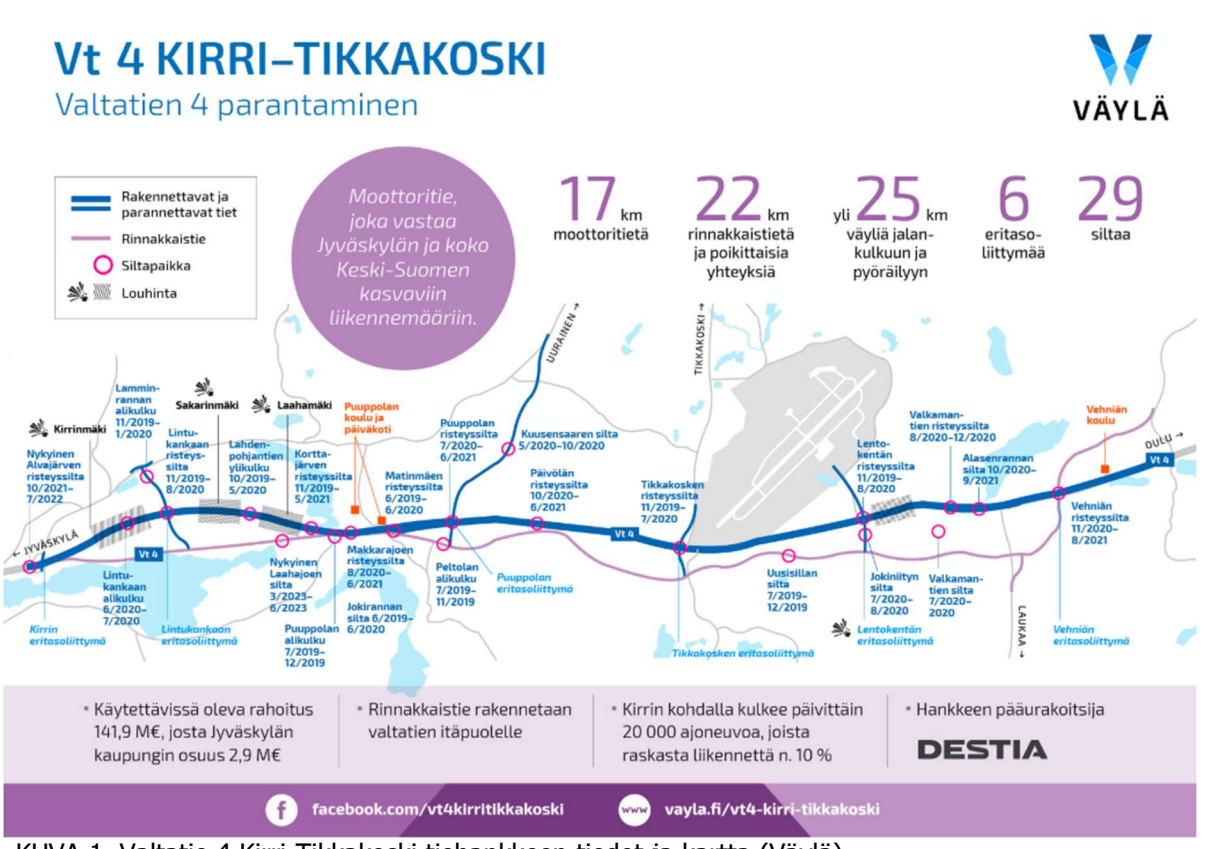

KUVA 1. Valtatie 4 Kirri-Tikkakoski tiehankkeen tiedot ja kartta (Väylä)

### 2.2 Destian toimintatapa Vt 4 Kirri-Tikkakoski-hankkeessa

Vt 4 Kirri-Tikkakoski urakka-alue on jaettu neljään lohkoon. Jokaisella lohkolla on omat lohkovastaavat, jotka vastaavat lohkojen väylärakentamisen laatuvaatimuksien täyttymisestä ja työn etenemisestä työmaapäälliköiden alaisuudessa. Tienrakentamisen työnjohtajat avustavat lohkopäälliköitä. Taitorakenteiden osalta siltavastaava vastaa siltojen ja meluseinien aikataulutuksesta ja laatuvastuurakentamisesta ja hänen alaisuudessaan toimivat siltatyönjohtajat. Jokaiselle siltakohteelle on määritetty siltatyönjohtaja, joka vastaa kunkin siltakohteen etenemisestä ja annetuista laatuvaatimuksista. Silloille on määritetty nimet, kuten Päivölän Risteyssilta (S12), Jokirannansilta (S8), ja jokaiselle siltakohteelle on annettu siltanumero, esimerkiksi Päivölän rs S12 eli silta 12 helpottamaan niiden tunnistamista. Siltatyönjohtaja tulee olla yhteistyössä lohkopäälliköiden kanssa töiden ja aikataulujen yhteensovittamisesta. Destialla on useita muita ammattilaisia, jotka vastaavat hankkeen eri osa-alueista, esim. väylä- ja siltapuolen laatuinsinöörit, hankintainsinöörit, turvallisuuspäällikkö ja mittauspäällikkö. Hankkeessa työskentelee n. 35 destialaista, joista 8 on rakennusammattimiehiä ja loput työnjohtajia ja tämän lisäksi kymmeniä aliurakoitsijoita.

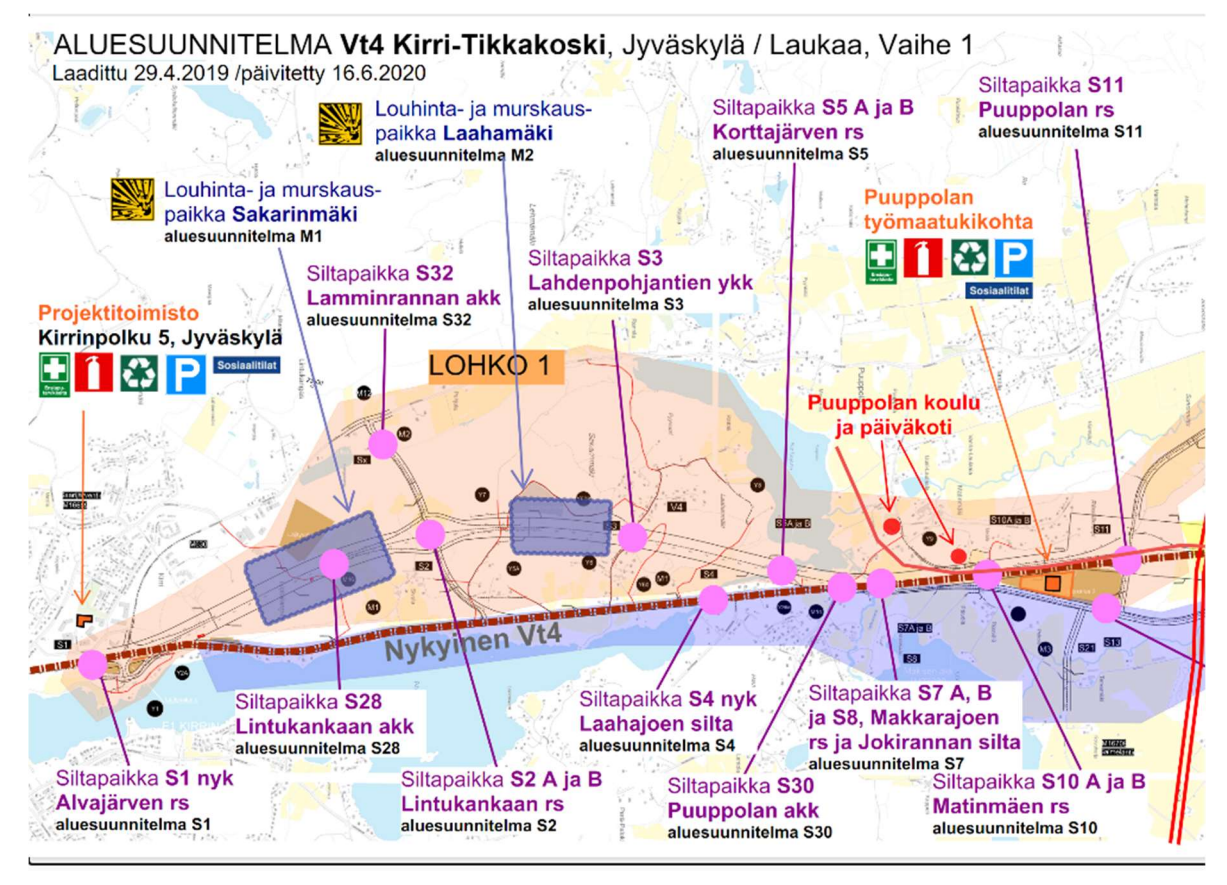

KUVA 2 Urakka-alueen lohkojako (Destia)

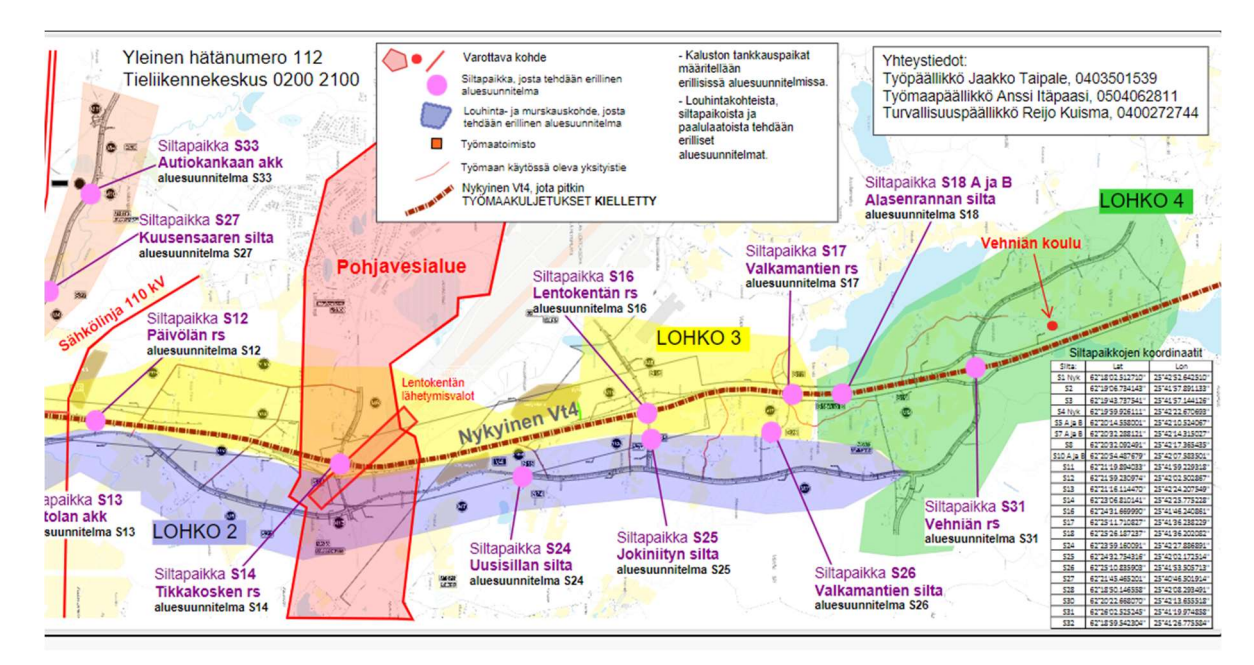

KUVA 3. Urakka-alueen lohkojako (Destia)

# 2.3 Siltasuunnittelun ja tarkastuksen osapuolet

Väylävirasto toimii Kirri-Tikkakoski-hankkeessa tilaajana, ja sen edustajana toimii projektipäällikkö-Jarmo Niskanen. Tilaaja on määrittänyt koko hankkeen laatuvaatimukset niin väylille kuin taitorakenteille, jota tulee noudattaa. Tilaaja tai tilaajan edustaja tulee osallistua suunnittelupalavereihin,

joissa käsitellään suunnitteluvaihtoehtoja, -ratkaisuja ja -tyyppejä taitorakenteille sekä väylille. Väylävirasto tarjoaa ulkopuolisen tarkastuskonsultin Suunnittelukiteen, joka tarkastaa ja kommentoi mahdolliset puutteet suunnittelijan sisäisen ja urakoitsijan tarkastuksen jälkeen. (Taipale 2020.)

Destia Oy toimii Valtatie 4 hankkeessa pääurakoitsijana, ja työpäällikkönä toimii Jaakko Taipale. Destia suunnitteluttaa rakennussuunnitelman ja voi vaikuttaa tiesuunnitelman suunnitteluratkaisuihin, jos ehdotukset täyttävät urakkakohtaiset tuotevaatimukset, ja ovat teknis-taloudellisteknisesti järkeviä. Suunnitelmaratkaisuja ja -muutoksia käsitellään suunnittelukokouksissa, jossa ovat mukana tilaaja ja hankkeen suunnitteluosa-alueiden vastuusuunnittelijat. Rakennussuunnitelma laaditaan rakentamisen aikataulun mukaisesti (Taipale 2020.)

Sweco vastaa siltasuunnittelusta. Se mallintaa ja tuottaa suunnitelmat mallipohjaisesti sekä 2D:nä hyvän mallinnustavan mukaisesti väylä- ja geosuunnittelun lähtötietojen avulla. Tämän jälkeen Tekla-malli viedään tuotantoon IFC-mallina. (Taipale 2020.)

Suunnittelukide on Väyläviraston tarjoama ulkoinen tarkastuskonsultti, joka tarkastaa suunnitelmat ennen kuin niitä esitetään hyväksyttäväksi Väylävirastossa. (Taipale 2020.)

# 3 TIETOMALLIN KÄYTTÖ INFRAHANKKEESSA

#### 3.1 Tietomallista yleisesti

Tietomallinnus (eng BIM= Building Information Model) koostuu kaikista toiminnoista, jotka edistävät tietomallipohjaista suunnittelua, rakentamista ja omaisuuden hallintaa. Tietomallintamisella tarkoitetataan kolmiulotteista rakennussuunnittelua, jossa kaikki tarvittava tieto tallennetaan parametrimuotoisia objekteja käyttäen (Korpela 2012). Tietomallintaminen kattaa rakennuskohteen koko elinkaaren, suunnittelusta ylläpitoon ja jopa purkamiseen ja uudelleen toteutukseen (Väylä). Julkisissa hankkeissa ovat sallittuja kaikki vähintään IFC 2x3 sertifioidut mallinnusohjelmat. Tilaaja voi asettaa hankekohtaisia erityisvaatimuksia esimerkiksi käytettävän IFC-version suhteen. Suunnittelijoiden on tarjouksissaan mainittava käyttämänsä mallinusohjelma, sen versio sekä sen tukeman IFC-muotoisen tiedoston versio (Rakennustieto yleiset tietomallivaatimukset 2012 osa 1 yleinen osuus). Nykyään tietomallintaminen on yleistynyt infrahankkeiden suunnittelussa, toteutuksessa ja ylläpidossa sen tuomien etujen vuoksi. Vaikka tietomallinnus on kehittynyt viime vuosina hurjin harppauksin, sen täysi potentiaali jää vielä käyttämättä. Esimerkiksi siltasuunnitelussa mallinnus tehdään tietomallisesti, mutta suunnitelmat tarkistetaan ja hyväksytään 2D-kuvina. Kuvien määräävyyden seurauksena tietomallin päivittäminen ja merkittävyys jäävät olemattomaksi, eikä siitä syystä voida hyödyntää tuotannossa tai hankinnoissa.

Tietomallintamisen ansiosta hankkeen tuottavuus todennäköisesti kasvaa laadun paranemisen ja työn sujuvuuden myötä. Tällä voi olla merkittäviä positiivisia vaikutuksia urakan kokonaisaikaan ja kustannuksiin. Yksi suurimpia hyötyjä on se, että kaikki hankkeen tiedot löytyvät yhdestä paikasta riippumatta hankkeen vaiheesta, mikä helpottaa tiedonhakua ja tehostaa viestinnän kulkua. Mallinnuksen muita tavoitteita voivat olla esimerkiksi päätöksentekoprosessin ja vuorovaikutuksen vahvistaminen ja suunnitelmien yhteensovittaminen, kohteen havainnollistaminen, rakennusprosessin sujuvoittaminen, laadulliset parannukset, riskien ja ongelmien identifiointi sekä materiaalimäärälaskennan helpottaminen. (Rakennustieto yleiset tietomallivaatimukset 2012 osa 1 yleinen osuus.)

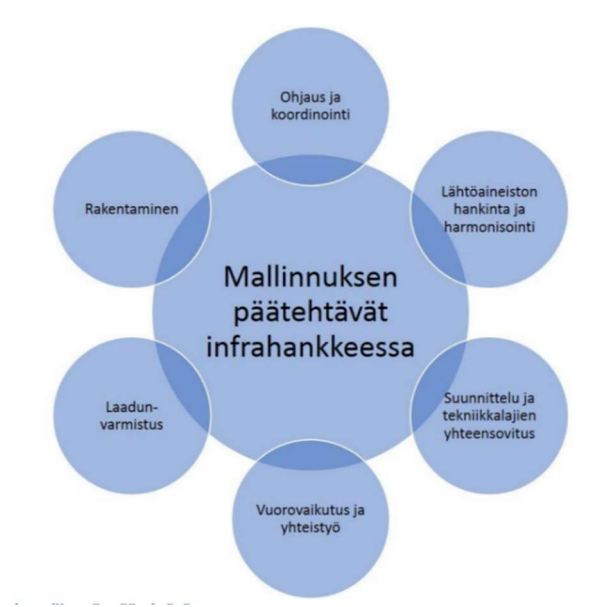

KUVA 4. Mallinnuksen päätehtävät (Buildingsmart YIV 2019)

### 3.2 IFC-malli

IFC-tiedosto on kansainvälisen International Alliance for Interoperabilityn (nykyään tunnetaan BuildingSMART-nimellä) kehittämä avoin ISO-standardoitu XML-pohjainen tiedostomuoto (Mad 2013). IFC-tiedoston nimi tulee Industry Foundation Classes, joka on suomeksi rakennuselementtien ja objektien luokitusjärjestelmä. IFC-tiedostomuodosta on julkaistu eri versioita, kuten IFC 2x3 ja sen seuraaja IFC4, toiselta nimeltään IFC 2x4. IFC 2x3 on yleisin versio, jota käytetään ohjelmistoissa. IFC-tieto voi siirtyä geometriana tai parametreina tai molempina. Jos ohjelmat ovat yhteensopivia tiedostojen kanssa, ovat tiedot kevyempiä, koska tällöin geometrian siirtymistä tarvitaan vähemmän. Nykyään hyvin monessa suunnittelu- ja mallinnusohjelmistossa on mahdollista tallentaa tietomallit IFC-tiedostomuotoon, joka on yhteensopiva monien tietomallisovellukset kanssa, kuten Autodesk, Bentley, Graphisoft, Nemetschek ja Tekla. (Lampainen 2017.)

### 3.3 Trimble Connect

Trimble Connect on Trimble Inc. -yhtiön tarjoama pilvipohjainen yhteistyöalusta, joka on käytettävissä ajasta, paikasta ja laitteesta riippumatta. Trimble Connect soveltuu erilaisiin rakennushankkeisiin ja yhdistää ihmiset siten, että se antaa ajantasaista tietoa rakennusprojektista. Alustasta voi esimerkiksi tarkastella 3D-malleja, piirustuksia ja dokumentteja. (Tekla 2020.)

Trimble Connect on käytettävissä hankkeen elinkaaren jokaisessa vaiheessa suunnittelusta ylläpitoon. Trimble Connectissa pääkäyttäjällä on mahdollista jakaa käyttöoikeuksia muille osapuolille niin, että jokaiselle on määritelty käyttöoikeustasoja eli käyttäjällä voi olla oikeuksia muokata alustassa olevia tiedostoja ja tallentaa niitä tai vain tarkastella malleja ja kuvia. Alustaan voi lisätä helposti uusia 3D-malleja käyttäjien nähtäväksi reaaliajassa. Sinne on mahdollista viedä myös suunnitelmapiirustuksia, laatudokumentteja ja valokuvia tai jopa ladata Trimble Connectissa olevat aineistot omalle työkoneelle. Alustaan on mahdollista tehdä muistiinpanoja, kommentoida dokumentteja, suunnitelmia sekä piirustuksia ja laatia ToDo-tehtäviä. Trimble Connectia on mahdollista käyttää myös ilman internetyhteyttä. Alustasta voi ladata tiedostoja, ja käyttää niitä offline tilassa. Trimble Connect tukee monia tiedostomuotoja, joita ovat PNG, PPT, JPEG, PDF, DOC, XLS, DOCX ja näiden lisäksi BIMohjelmiston formaatteja, kuten DWG-, IFC-, SKP-, ja RVT muotoja. (Härkönen 2018.)

Trimble Connect tarjoaa käyttäjille eri lisenssivaihtoehtoja niin raskaaseen kuin kevyeen käyttöön. Ilmaisessa lisenssissä käyttäjän on mahdollista liittyä esimerkiksi viiteen eri projektiin, luoda yksi oma projekti, ja hänellä on käytössään 10 Gt tallennustilaa. Toisena vaihtoehtona TC tarjoaa Business-nimisen lisenssin, jossa käyttäjällä on rajoittamaton määrä projekteja, rajoittamattomasti tallenustillaa, BIM-koordinointi ja lukuoikeus Trimble Connect-lisäominaisuuksiin. Laajin vaihtoehto on Premium-niminen lisenssi, joka mahdollistaa kaikkien TC:n toimintojen käytön ilman rajoituksia. (Tekla.)

Trimble Connectin ToDo-toiminnon avulla voidaan laatia tehtäviä projektiin osallistuville. ToDo-alustaan voidaan tallentaa mallista haluttu näkymä, joka liitetään tehtävälomakkeeseen. Lomakkeeseen

voidaan lisätä tehtävän tiedot, liitteet ja selventäviä kommentteja, minkä jälkeen kokonaisuus postitetaan vastaanottajalle. Ohjelmalla pystyy lisäämään ja päivittämään tehtäviä, ja ohjelma lähettää ne asianomaisille. Tehtävät pystytään hyväksymään tai hylkäämään jokaisella ohjelmiston versioilla. ToDo-tehtävillä pystytään kontrolloimaan viestintäliikennettä työmaan ja suunnittelijoiden kesken niin, että kommentit ja puutteet merkitään suoraan Trimble Connectiin, jolloin viestintä sähköpostitse on tarpeetonta. Kun tehtävä on loppuun suoritettu, se voidaan kuitata tehdyksi Trimble Connectissa. (Härkönen 2018)

Trimble Connectia on mahdollista käyttää eri alustoilla, mikä mahdollistaa yhteiskäytön sekä työmaalla että toimistossa. Eri sovellusalustat mahdollistavat käytön tietokoneella, kännykällä tai tabletilla. Trimble Connectin alustoja ovat: 1. selainpohjainen sovellusalusta Trimble Connect Web, jonka kautta suunnittelijat pystyvät lisäämään uusia malleja olemassa olevaan projektiin. Alusta on tarkoitettu suunnittelijoille, koska sillä voi muokata ja lisätä tiedostoja tai malleja. Webissä tehdyt muutokset synkronoituvat Trimble Connect Desktop ja Trimble Connect Mobile sovelluksissa nähtäväksi. 2. Trimble Connect Desktopissa malleja ja tiedostoja on helpompi tarkastella kuin Web alustalla. Alusta soveltuu etenkin työmaakäyttöön, ja siihen on mahdollista lisätä tiedostoja, joiden näkyvyyttä ja käyttöoikeutta voidaan määritellä henkilöittäin. Tämän vuoksi Trimble Connect Desktop soveltuu parhaiten laatudokumenttien tarkasteluun. 3. Trimble Connect Mobile toimii tablet-laitteilla ja on siksi erinomainen alusta käytettäväksi työmailla mallien tarkastelemista varten. Mobile alustojen ansiosta työmailla tarvittavan paperisten kuvien määrä vähenee (Kähkönen). Desktop sovellus on Web-versiota monipuolisempi, ja Mobile-versio on lähestulkoon ainoastaan suunnitelmien tarkastamista varten (Mäkinen).

Trimble Connectin käyttö lisää tietomallien hyödyntämistä hankkeissa, mikä mahdollistaa tuottavuuden lisäyksen, kun suunnitelmat ovat aina käytettävissä 3D-tietomallina ja 2D-piirustusmallina, ja paperitulosteiden määrä vähenee. Trimble Connectin mahdollistaa kaikille asianomaisille ajantasaiset suunnitelmat, joista näkyvät tiedoston revisiohistoria eli tiedoston tallennushistoria ja tallentajan nimi. Trimble Connectin avulla 3D-tietomalleista ja 2D-suunnitelmista on helppo tarkistaa rakennusosien mittoja, määrälaskenta on nopeaa ja mallia voidaan tutkia joka kulmasta niin kokonaisvaltaisemmin kuin rakennusosittain. Mallista pystytään piilottamaan halutut rakennusosat havainnoinnin yksinkertaistamiseksi. Jos esimerkiksi päällysrakenteesta halutaan näkyviin ainoastaan sillan varusteet, raudoitukset, betonirakenteet ja jänteet voidaan piilottaa. Malliin voidaan linkittää asiakirjoja tai tehdä leikkauksia, merkintöjä huomautuksia ja liittää valokuvia. Trimble Connectissa voidaan kommenteilla ja ToDo-tehtävillä kommunikoida toisten osapuolten kanssa. Kommentit ja tehtävät ovat suoraan kohteessa, jolloin käyttäjien välinen sähköpostiviestintä vähenee ja ajankäyttö tehostuu.

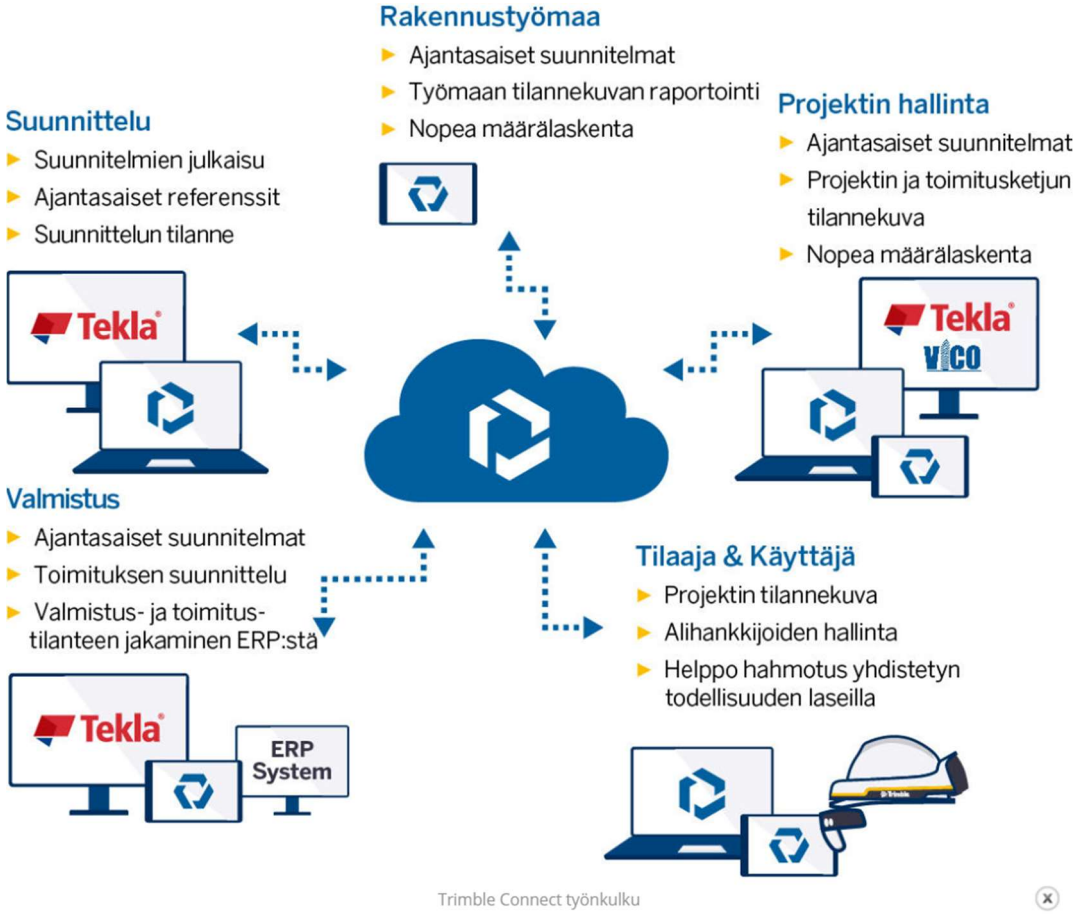

KUVA 5. Trimble Connectin tuomat hyödyt eri organisaatioille (Tekla)

# 4 SILTASUUNNITTELUN PROSESSI KI-TI HANKKEESSA

### 4.1 Mallipohjainen siltasuunnittelu yleisesti

Väylävirasto on laatinut yleisohjeita liittyen siltojen mallipohjaiseen suunnitteluprosessiin, sen vaiheisiin ja vaatimuksiin, ja nämä ovat yleispäteviä jokaisessa Väylän hankkeissa. Yksittäiset vaatimukset voivat vaihdella eri hankkeissa, ja ne määritellään hankekohtaisesti. Väylän lisäksi myös Building SMART Finland on julkaissut mallipohjaiseen suunnitteluun ohjeita vuonna 2019 päivitettyyn versioon yleisistä inframallivaatimuksista (YIV). Yleisissä inframallivaatimuksissa käsitellään suunnitteluun tarvittavia lähtötietoja, suunnittelun vaiheita sekä rakentamisen prosessia. Suunnitteluprosessi sisältää kokonaisuudessaan rakennussuunnitelman laatimisen, tilaajan toimenpiteet, suunnittelijan projektin hallintaan liittyvät toimenpiteet, suunnitelmien hyväksymisen ja rakennustyön aikaiset muutokset.

Mallipohjaisessa siltasuunnittelussa lähtötietomalli pystytään jakamaan kolmeen eri kokonaisuuteen, jotka ovat tekniikka-alojen suunnittelijoilta saatu aineisto, nykytilamalli ja edellisen suunnitteluvaiheen aineisto. Mallipohjaisen siltasuunnittelun lähtötiedot pohjautuvat väylien ja niihin liittyvien tekniikkalajien aineistoihin. Muiden tekniikkalajien suunnittelijoilla on vastuu toimittaa omat aineistot siltasuunnittelijoille, ja vastavuoroisesti siltasuunnittelijan on toimitettava oma aineistonsa muille suunnittelijoille. Muut aineistot koostuvat mm. siltaan liittyvistä väylistä ja muista rakenteista, siltavarusteista, energian siirtojärjestelmistä, ympäristösuunnitelmasta. (Väylä.)

Yhdistelmämallista voidaan laatia esittelymalli, joka hyödyttää hankkeen vuorovaikutustavoitteita. Se voidaan esitellä kolmansille osapuolille kuten asukkaat, tiedotusvälineet, lupaviranomaiset, lausunnonantajat ja muut osalliset. Yhdistelmämalli koostuu lähtötietoaineistoista, väylä-, silta-, geo-, maisema ja ympäristö-, valaistus- ja liikenteenohjaus ja telematiikkasuunnitelmista. (Väylä.)

### 4.2 Siltasuunnittelun vaiheet

Esisuunnittelu koostuu tarveselvityksestä, maankäyttö- ja liikennejärjestelmään sekä toimenpideselvitykseen liittyvästä suunnittelusta. Esisuunnittelua voidaan tarvita muun muassa ympäristövaikutusten arviointia (YVA) tai selvitystä (YVS) tehtäessä. Mallintamista tehdään ainoastaan siltapaikkaluokissa I-II. Esisuunnittelu on tarveselvitysten ja toimenpideselvitysten yhteydessä. Vaiheessa on mahdollista havainnollistaa vaihtoehtoisia ratkaisuja maastomallin, väylämallin ja yhditelmämallien avulla (Väylä 21/2014). Mallintamisen tarkkuudeksi riittää luonnostelutarkkuus ja immateriaalisesta tiedosta pitää olla mallinnettuna tukilinjat, hyödyllinen leveys ja aukkovaatimukset. Esisuunnitteluvaiheessa laaditaan siltapaikan yhdistelmämalli, jossa riittävänä tarkkuutena voidaan pitää näkyvien pintojen esittäminen. Rakennusosilla ei vaadita materiaaliominaisuuksia eikä tilavuustietoja (Väylä 06/2014).

Yleissuunnittelulla tarkoitetaan lakisääteistä tai muuta yleistasoiseen kokonaisuuteen tai selvitykseen liittyvää suunnittelua. Sen lähtökohtana on mahdollinen esisuunnitteluvaiheen aikana laadittu tarve $19(46)$ 

ja toimenpidekartoitus tai vastaava suunnitelma lausuntoineen. Sillan yleissuunnitelma voidaan laatia myös vasta hankkeen tiesuunnitelmavaiheessa, se tarvitaan hankkeen ympäristövaikutusten selvitystä (YVS) tai ympäristövaikutusten arviointia (YVA) laadittaessa. Yleissuunnitteluvaiheessa selvitetään esisuunnittelun nojalla siltapaikalle sopivia ratkaisuja (Väylä 21/2014). Yleissuunnittelussa sillasta mallinnetaan näkyvissä olevat rakenteet, varusteet, maastorakenteet, kuten päätyluiskat ja keilat ja mallinnetaan merkitsevät immateriaaliset tiedot. Merkittävistä siltakohteista laaditaan usein vaihtoehtoja, joiden pohjalta selvitetään mm. niiden ympäristövaikutuksia. (Väylä 06/2014)

Ennen hankkeen varsinaista toteutusta siltasuunnitelmista laaditaan pääpiirustukset ja tie- tai ratasuunnitelma, joka perustuu aiemmin tehtyihin esi- ja yleissuunnitelmaan, tarveselvityksiin (luonnokset ja alustavat siltasuunnitelmat) sekä hankkeen yleissuunnitelman hyväksymispäätökseen (Väylä 21/2014). Siltasuunnitelmavaiheessa mallinnetaan kaikki hankkeen sillat annettujen vaatimuksien mukaisesti. Mallissa kuvataan näkyvissä olevien rakenteiden lisäksi alusrakenteet kokonaisuudessaan sekä sillan maastorakenteet. Varusteet ja laitteet mallinnetaan tarkoituksenmukaisilta osilta (Väylä 06/2014).

Siltasuunnitelman pohjalta laaditaan rakennussuunnitelma, jonka mukaan rakennustyöt toteutetaan. Rakennussuunnitelma huomioi siltasuunnitelman lisäksi hyväksytyt liikennetekniset mitat ja mahdollinen vesilain mukainen lupa sekä muut luvat ja määräykset. Alustavassa rakennussuunnitelmassa esitetään rakenneratkaisut, ainemenekit ja toteutustapa niin, että sillalle asetettavat laatuvaatimukset voidaan yksikäsitteisesti määrittää. Rakennelmat osoitetaan laskelmilla luotettaviksi, ja tilaajalle laaditaan siltapaikasta yhdistelmämalli, josta ilmenee sillan tuotemalli, lähtötietomalli (nykytilamalli, suunnitteluvaiheen väyläaineisto ja muut asianmukaiset tekniikkalajien mallit) (Väylä 21/2014).

Hyväksymisprosessissa valmiit suunnitelmat hyväksytetään eri konsulttiosapuolilla, minkä jälkeen urakoitsija saa rakentamisen aloitusluvan. Kohdassa 4.3 käydään tarkemmin läpi Väyläviraston vaatima tarkastastus- ja hyväksymisprosessi vt4 Ki-Ti hankkeessa.

### 4.3 Siltasuunnitelmien tarkastus- ja hyväksymisprosessi Ki-Ti hankkeessa

Vt4 Kirri-Tikkakoski hankkeen kehittämisvaihe käynnistyi vuonna 2018. Kehitysvaiheessa kehitettiin vanhentunuttaa tiesuunnitelma ja laadittiin mm. siltojen alustavat rakennussuunnitelmat. Siltojen osalta hankkeessa käytetään Väyläviraston laatimaa tarkastusohjetta: Taitorakenteiden rakennussuunnitelmien tarkastusohje (30.2014 Liikenneviraston ohjeita). Vt4 Kirri-Tikkakosken tarkastus- ja hyväksymisprosessin kulku organisaatioittain:

Sweco: Vt4 Ki-Ti hankkeessa Sweco suunnittelee siltakohteet Tekla Structures:lla, minkä jälkeen tiedostot muutetaan IFC-malleiksi. IFC-mallit viedään Trimble Connectiin, jossa hankkeen osapuolet tarkastavat ja hyväksyvät suunnitelmat. Trimbleen voidaan viedä monta IFC-mallia päällekäin, joten näkyvissä on useita näkymiä, joista käyttäjän ja tarkastajan on helppo valita tarkasteltava näkymä. Swecon sisäiset tarkastajat käyvät mallit läpi tarkastuslistojen mukaisesti. Mallista tarkastetaan tietojen oikeellisuus, koska aineiston siirto IFC-tiedostoksi voi aiheuttaa muutoksia tai materiaalien hyppimistä vääriin paikkoihin. Nämä on tarkistettava ja korjattava samoin kuin laskelmat ja suunnitelmakuvat.

Destia Oy: Swecon sisäisen tarkastuksen jälkeen suunnitelmat siirtyvät Destialle, missä suunnitteluttamamisesta vastaava tarkastaa työnjohdon avulla, että suunnitelma sisältää sovitut suunnitteluratkaisut ja on tuotantoon sopiva. Destia myös tarkastaa työkuvat, jotka toimivat apuna rakentamisessa näkyminä malleista.

Suunnittelukide: Destian hyväksynnän jälkeen suunnitelmat ja mallit lähetetään Väyläviraston tarjoamalle ulkoiselle tarkastajalle Suunnittelukiteelle. Suunnittelukide käy perinpohjaisesti läpi tietomallit, joiden pohjalta laaditaan laskelmia ja työkuvia. Laskelmat ja työkuvat tarkastetaan myös perinpohjaisesti. Sen jälkeen laaditaan tarkastusraportti virheistä ja niiden merkittävyydestä ja vaikutuksesta laatutekijöihin tai rakennettavuuteen. Raportin laajuus voi olla satoja sivuja.

Väylävirasto: Suunnittelukiteen ulkoisen tarkastuksen jälkeen suunnitelmat etenevät Väylävirastolle hyväksyttäväksi, jossa tarkastajat käyvät mallit, suunnitelmat ja ulkoisen tarkastuksen raportin vielä läpi. Väyläviraston hyväksynnän suunnitelmat hyväksytään tuotantoon, jonka jälkeen Destia voi aloittaa rakentamisen.

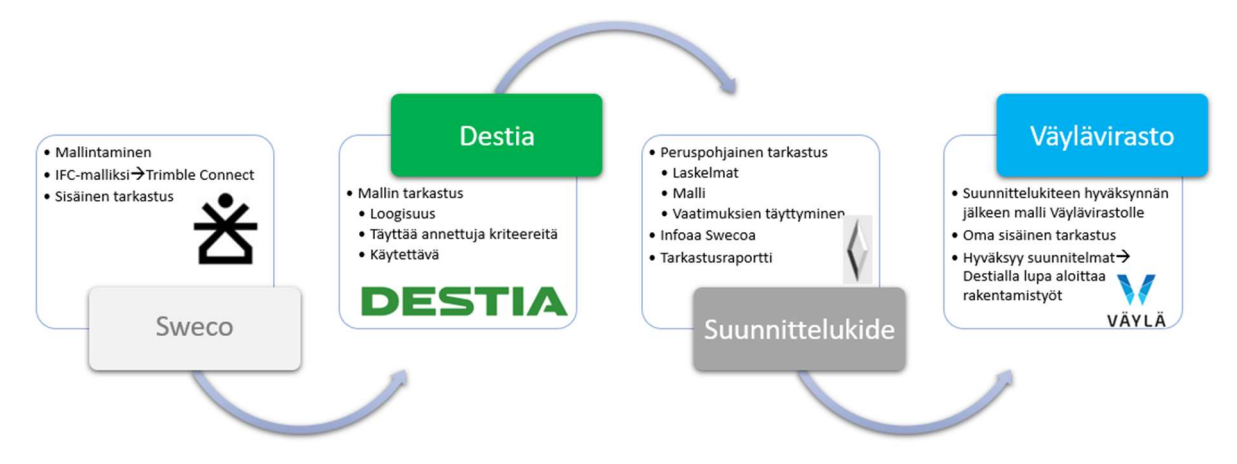

KUVA 6. Tarkastusprosessin kulku (oma aineisto)

### 4.4 Trimble Connectin hyödyntäminen Kirri-Tikkakoski hankkeessa

Pilottihankkeessa tietomallien hyödyntäminen on viety entistä pidemmälle ja sen potentiaalia on pyritty hyödyntämään laajemmin. Aiemmissa hankkeissa kohteista on laadittu suunnitelmadokumentit, joiden perusteella malli on tehty. Ki-Ti hankkeessa malli suunnitellaan ensin, ja sen pohjalta laaditaan muut suunnitelmadokumentit. Swecossa TC:en käyttö on hyvin aktiivista. Swecossa tarkastetaan mallin tiedot ja laaditaan Trimblessa statuksellisia ToDo-tehtäviä. Esimerkiksi, jos mallissa on virheellinen reunakiven korkeus, joka vaatii korjaustoimenpiteitä, sen statukseksi laitetaan ´new´ ja korjauksen jälkeen vaihdetaan status ´done:ksi´ eli merkitään tehdyksi. Trimble Connectin avulla viestintä tapahtuu sujuvasti aina samalla alustalla.

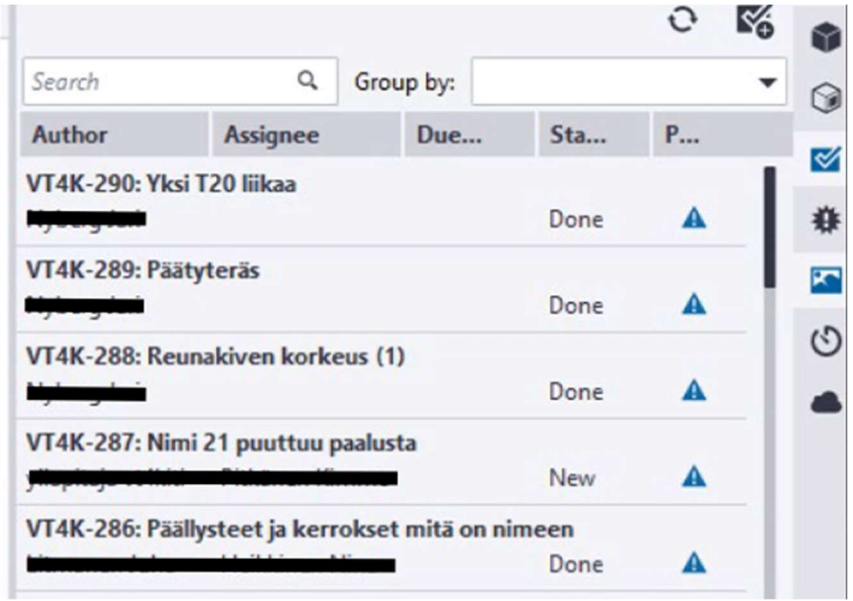

KUVA 7. ToDo-tehtävät ja niiden statukset (oma aineisto)

Ki-Ti tietomallien etuna on ajankohtaisuus ja reaaliaikaisuus, ja koska niihin panostetaan aivan uudella tasolla, myös niiden luotettavuus kasvaa. Tuotannosta vastaavien työnjohtajien on helppo suunnitella mallien avulla tulevia töitä ja hankintoja, koska malli on havainnollistava ja sisältää kaikki tiedot ja määrät mitä kohteessa tarvitaan. Mallia avatessaan käyttäjän edessä on koko kohde, alusrakenteesta päällysrakenteeseen ja varusteisiin. Mallin avulla käyttäjä voi vapaasti siirtyä tarkastelemaan eri rakennusosien tietoja. Siltakohteen lisäksi Trimblessä on mahdollista avata yhdistelmämalli, jossa näkyy kaikkien siltakohteiden lisäksi väylät. Tämän avulla taitorakenteiden (esim. kaiteet) ja niiden siirtymärakenteet on helppo havainnollistaa ja suunnitella.

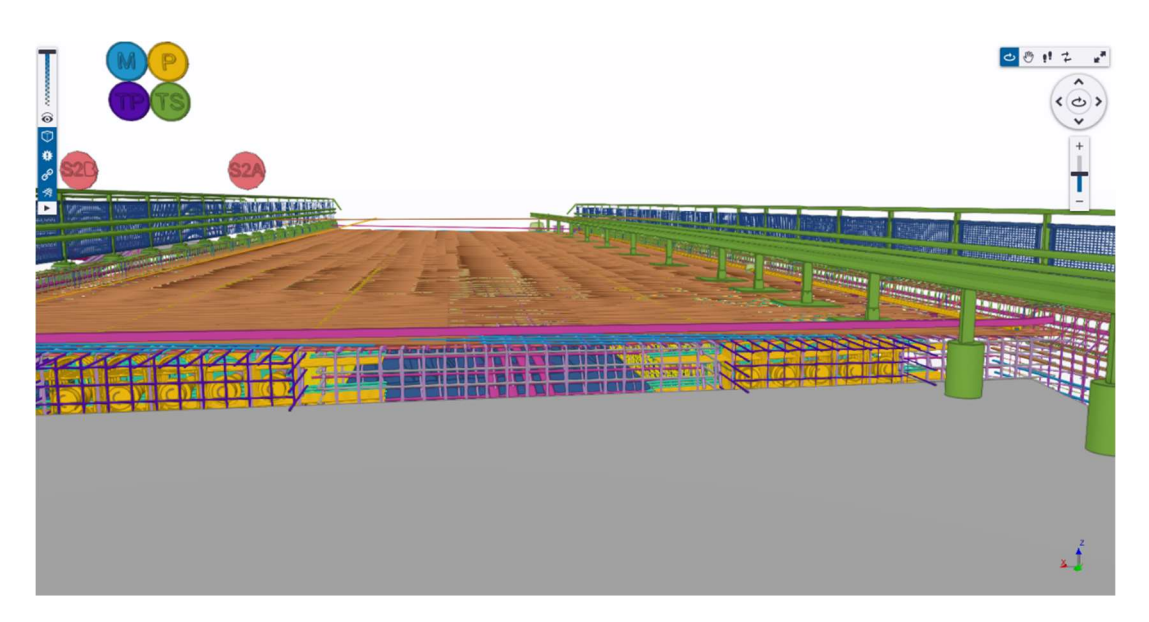

KUVA 8 Trimble Connectin avulla tehtyä työnsuunnittelua ja määrien laskemista (oma aineisto)

Trimble Connectin mobile-version avulla tietomallin potentiaalia voidaan hyödyntää entistä enemmän viemällä mallit rakentajien käyttöön. Esimerkiksi S10 sillan alusrakenteen raudoitukset on toteutettu mobile-version avulla. Destialla oli testikäytössä TC:n sisältänyt pad-laite, jonka avulla raudoittajat toteuttivat S10 anturoiden ja pilareiden raudoituksen. Mobile-version avulla tuotettavien suunnitelmapapereiden määrä vähenee huomattavasti. Mobile-versiossa mallia voi jakaa haluttuun rakennuskohteeseen ja esimerkiksi mitata betonipeitteiden paksuuksia tai raudoituksien jakoväliä.

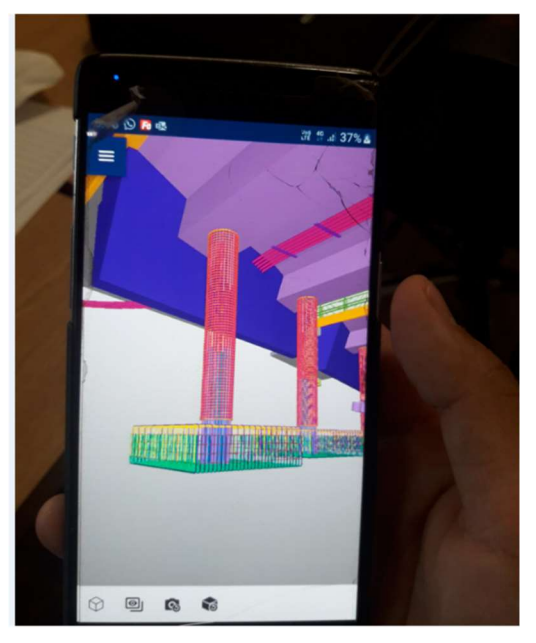

KUVA 8. Mobile-versio työmaalle (oma aineisto)

Trimble Connect toimii Ki-Ti hankkeessa osittain projektipankkina. Sieltä löytyy mm. työkuvia, yleiskuvia, sillan suunnitelmaselostuksia ja määräluetteloita. Tämän ansiosta dokumentit ovat helposti löydettävissä, varsinkin silloin kun kansiorakenteet ovat laadittu huolellisesti ja selkeäksi. Destian kehittämispäällikön Markku Savolan sanoin "Connect on alusta ja me luomme sinne ja sille prosessin. Tämä tarkoittaa sitä, että TC antaa meille erinomaiset valmiudet luoda oman toimintatavan Destian toimintatavan mukaiseksi. Jos prosessi ei ole onnistunut, on siinä itseensä katsomista."

### 4.5 Laadunhallinta

Jokaiselle hankkeen osapuolelle on hyvin tärkeää, että laatua valvotaan, seurataan ja siihen pystytään vaikuttamaan ja ollaan ylipäätään tietoisia toteutuneista laatutasoista. Destia toteuttaa rakentamisen laatuvastuurakentamisena InfraRYL:n ja tilaajan laatuvaatimusten mukaisesti yhteisesti sovittujen raportointimenettelyin. Jokaisesta työvaiheesta laaditaan työ- ja laatussuunnitelma ja tarvittaessa ennakkotestejä (esimerkiksi betonista) sekä toteutuneiden töiden tarkastus- ja laaturaportointi. Vaatimuksien ja toleranssien ulkopuolella olevien työjälkien poikkeamaraportin tekeminen kuuluu myös laadunvalvontaan. Näiden avulla tilaaja tietää siltojen elinkaaren aikana, mistä mahdolliset ennenaikaiset korjaustoimenpiteet voivat johtua, ja pystyy määrittämään toimenpiteen laajuuden ja tarpeellisuuden.

Ki-Ti hankkeessa kaikki dokumentit lisätään Väyläviraston nimeämään projektipankkiin eli BEM-portaaliin, jonka oikeuksia on jaettu mm. suunnittelijoille, Destialle, mittaajille sekä rakennuskonsulteille. Tilaaja on määrittänyt tiukan linjauksen dokumenttien suhteen: työvaiheen dokumentit on oltava ennen kyseistä työvaihetta BEM-portaalissa. Työvaihetta ei voi aloittaa ennen hyväksyttyä rakennussuunnitelmaa, työ- ja laatusuunnitelmaa tai ennen kuin edellinen työvaihe hyväksytysti suoritettu ja raportoitu. Destian käytössä on BEM-portaalin lisäksi Trimble Connect, Infrakit sekä Sharepoint, joiden välillä dokumentteja ja aineistoja liikutellaan. Vt4 Kirri-Tikkakoski hankkeessa tietomallipohjaista laadunhallintaa on toteutettu osittain tabletin avulla, johon on ladattu Trimble Connect Mobile-versio. tabletin avulla työnjohtaja voi avata TC:stä mallin ja tehdä esimerkiksi raudoitustarkastuksen. Mallista voi katsoa, että onko tartuntapituudet ja raudoituksen määrät oikeita.

# 5 HAASTATTELUTUTKIMUS

Opinnäytetyö on tutkimuspainoitteinen, mutta toteutusvaiheessa olevaan väylähankkeeseen pohjautuva työ, jonka tutkimustuloksien pohjalta tuotetaan kehittämisajatuksia. Työ toteutettiin empiirisellä tutkimusmenetelmällä, koska siten pystytään keräämään konkreettisia kokemuksia ja henkilökohtaisia havaintoja prosessin toimivuudesta. Opinnäytetyön tarkoituksena on raportoida siltasuunnitelmien tarkastamisen ja hyväksymisen mallipohjaisesti toimivuutta rakennuttajan näkökulmasta. Tuloksilla kehitetään tarkastus- ja hyväksymisprosessia tulevia projektia varten. Jokaiselle hankkeen siltasuunnitelmien tarkastamis-, hyväksymis- tai toteutusprosessiin osallistuvalle organisaatiolle olen laatinut kysymyspatteriston (liite 2). Haastattelut oli tarkoitus toteuttaa henkilökohtaisina tapaamisina, mutta Covid-19 pandemian vuoksi suurin osa haastatteluista tehtiin Teams-sovelluksen avulla

Haastateltavat valittiin hankkeen työpäällikön ja Swecon vastuusuunnittelijan antamien suosituksien mukaan. He luettelivat hyväksymis- ja tarkastusprosessiin osallistuvat organisaatiot ja virkamiehet ja nimesivät heistä opinnäytetyöni kannalta avainasemassa olevat henkilöt. Listaan päätyi loppuen lopuksi kolmetoista haastateltavaa henkilöä, jotka työskentelivät neljässä eri organisaatioissa. Haastateltavat toimivat eri työtehtävissä organisaatioittain, ja tämä mahdollisti vastausten laaja-alaisuuden, monipuolisuuden ja kattavuuden. Destian työnjohdon haastattelut tein paikan päällä nauhoittaen koko haastattelun. Muiden organisaatioiden haastattelut tapahtuivat Teams-sovelluksen avulla, ja myös ne nauhoitettiin. Nauhoituksen avulla varmistin haastateltavan antamien vastausten ja näkemysten säilymisen muuttumattomina analyysi- ja kirjoitusprosessin aikana. Haastateltavia informoitiin opinnäytetyöni taustaorganisaatioista sekä siitä mitkä ovat julkistettavia ja salattuja osuuksia. Haastateltavien henkilöllisyys luvattiin myös salata.

Haastattelussa kirjoitin kaikki oleellisimmat tiedot ylös sekä myöhemmin kävin nauhoitteet läpi kuuntelemalla ja kirjaamalla paperille tärkeimmät tiedot. Tämän jälkeen etsin tuloksista poikkeamia organisaatioiden ja työtehtävien osalta. Vastauksista ja pohdinnoista laadin loppuun yhteenvedon, johon listasin ja analysoin kehittämisideoita.

### 5.1 Haastattelut

Haastateltavia lähestyin sähköpostitse, jossa kuvasin kattavasti työn aiheen, toteutustavan sekä haastateltavien roolin tässä opinnäytetyössä. Destialaisten haastattelut pidin toimistolla kasvotusten ja muiden osapuolien kanssa lähetin sähköpostissa Teams-palaverikutsun. Jokaiselle lähetettiin kysymyspatteristo ennakkoon, jotta heillä olisi mahdollisuus perehtyä kysymyksiin etukäteen, ja haastattelusta tulisi mahdollisimman kattava, antoisa ja luonteva. Haastateltavat totesivat haastattelussa työni olevan erittäin tervetullut, koska aihe aihe on uusi ja ajankohtainen, eikä siitä ole käytettävissä vastaavanlaista katsausta.

Tein haastattelut vuoden 2020 huhtikuun ja kesäkuun välillä tehdessäni työharjoittelua vt4 Ki-tiehankkeessa. Kasvotusten haastateltavien haastattelupaikaksi valitsin kokoushuoneen, jonka ympäristö takasi taukoamattoman haastattelutuokion ilman ulkoisia ärsykkeitä. Haastateltavan oli helppo syventyä aiheeseen ja osallistua keskusteluun. Teams-haastattelua varten valitsin itselleni rauhallisen huoneen, jotta haastateltavan mikrofooniin ei kuuluisi taustamelua eikä keskittymiseni herpaantuisi. Haastattelut suijuivat hyvin, ja jokaisesta haastattelusta ilmeni uusia tietoja ja näkemyksiä.

Haastatteluun osallistui neljästä eri organisaatiosta yhteensä 13 työntekijää. Jokainen haastateltava on ollut tekemisissä Trimble Connectin kanssa, mutta hanke, jossa malli on määräävä, on lähestulkoon kaikille ensimmäinen. Alla olevasta kuvasta (kuva 9) nähdään haastateltavien määrä organisaatioittain

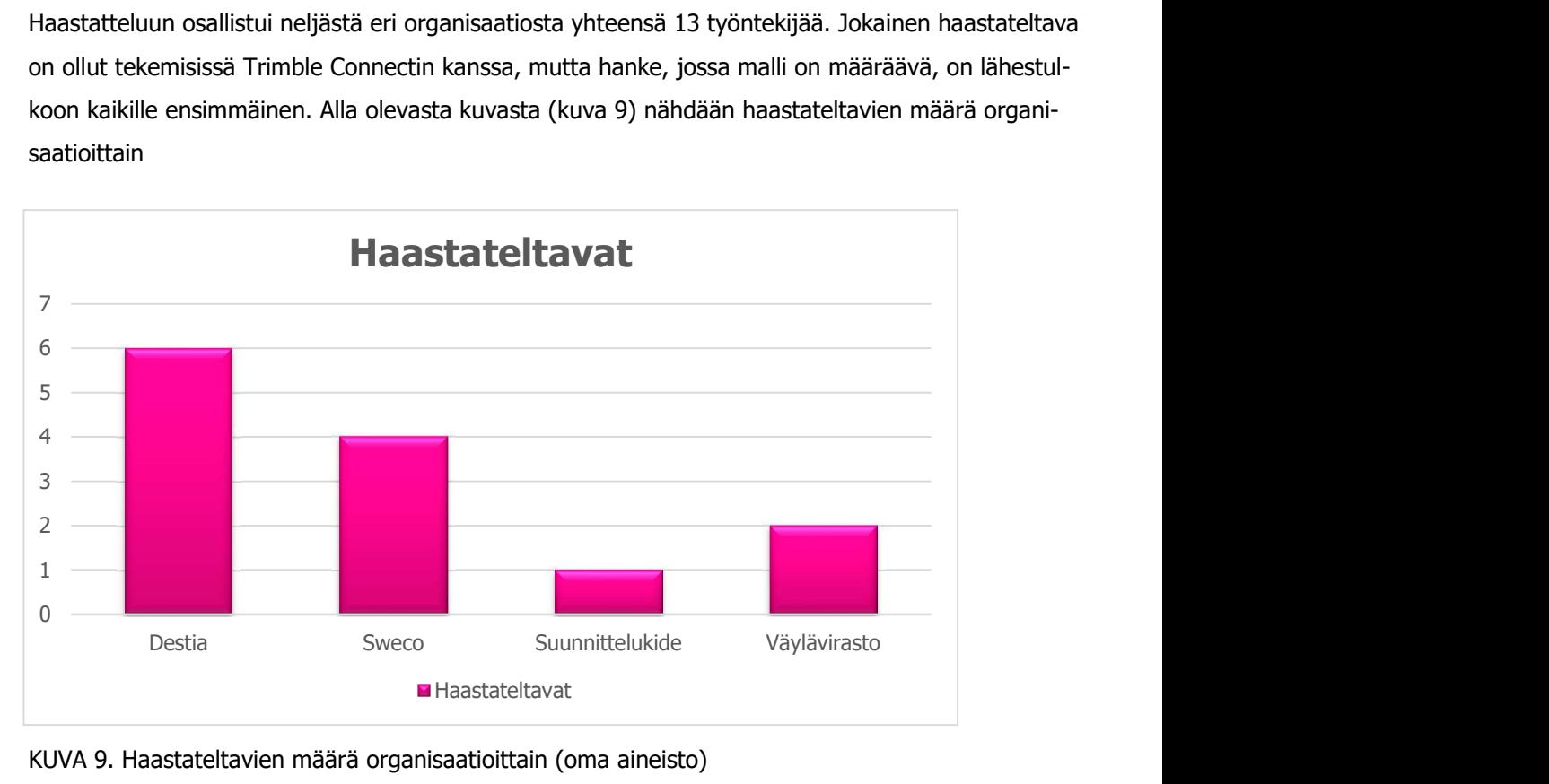

KUVA 9. Haastateltavien määrä organisaatioittain (oma aineisto)

# 6 HAASTATTELUTULOSTEN ANALYSOINTI

### 6.1 Siltasuunnitelmien tarkastamisen ja hyväksymisen prosessin toimivuus

Yhtenä haastatteluiden päätarkoituksena oli selvittää uuden mallipohjaiseen tarkastamiseen ja hyväksymiseen liittyvän prosessin hyvät ja huonot puolet, ja millaisia kuormitustekijöitä prosessi aiheuttaa. Ki-Ti hankkeessa laadittiin kohteesta ensin malli, jonka pohjalta laadittiin suunnitelmat. Malli nimettiin määrääväksi, jolloin se edelsi muita suunnitteludokumentteja pätevyyshieragiassa. Tässä kappaleessa tuon haastattelututkimustuloksia siltasuunnitelmien tarkastamisen ja hyväksymisen prosessin toimivuutta.

Väylävirasto on lähtenyt tähän hankkeeseen hyvin varovaisesti. Väyläviraston pelkona oli tuntematon toimintamalli kiireen keskellä. Osallistuessaan hankkeeseen Väylävirasto joutui toimimaan itselleen hieman tuntemattoman aiheen parissa, mikä toisaalta luo mahdollisuudet uuden oppimiseen, mutta altistaa myös alkuvaiheessa hitaampaan ja vaivalloisempaan tarkastusprosessin toteutukseen. Haastatteluun osallistui kaksi Väyläviraston työntekijää. Isoimpana muutoksena he pitivät sitä, että suunnitelmapiirustuksista tarkastetaan ainoastaan a1, c1 ja g1, kun tietomallissa tarkastettavia osia on huomattavasti enemmän. Toisen haastateltavan suurena huolena oli se, että jos kaikki tarkastaminen siirtyy mallipohjaiseksi, työntekijöiden täytyy olla entistä atk-orientoituneempia ja koneet tehokkaampia.

### "Kun aloittaa tarkastusprosessin, niin alkuun pääseminen on raskaampaa"

Haastateltavat nostivat esille sen, että 2D-kuvan ensisilmäys on kattavampi, kun taas tietomalliin sisäänpääseminen on huomattavasti työläämpää. Esimerkiksi matkustaessa junalla tai bussilla 2D-kuvien tarkastaminen on helpompaa, eikä vaadi välttämättä juuri silloin täyttä keskittymistä, kun taas tietomallin kanssa tarkastaja tarvitsee aina tietokoneen, netin, aikaa ja täyden keskittymisen työhön.

### "Teknisesti paras ratkaisu, joka on taloudellisesti järkevin"

Haastateltavat olivat hyvin avoimia uudelle käytännölle, huolimatta sen kuormittavuudesta aikaisempaan verrattuna. Molemmat haastateltavista tiedostivat prosessin tuoman taakan sen uutuuden takia, mutta myös sen tuomat hyödyt sisäistettyään toimintatavan. Isoimpana tämän hetkisenä plussana Väylävirasto piti ajallista säästöä, TC:n helppoutta ja paperien pyörittelyn vähenemistä. Haastateltavat ylistivät prosessin tuomaa mahdollisuutta tulevia hankkeita varten. Tämän vuoksi he halusivat aktiivisesti osallistua työhöni ja antaa oman panoksensa sen tavoitteiden saavuttamiseksi.

Destialaisten haastattelussa suurin osa haasteltavista toimi työmaalla ja kaksi työskentelee kehitys- tai suunnittelutehtävissä.

"Ajan säästö on huomattava, koska välistä jää turha suunnitelmapapereiden pyörittely edestakaisin."

Kaikki haastateltavat olivat erittäin tyytyväisiä uuteen prosessiin. Sen tuoma nopeus on tullut isona ja positiivisena yllätyksenä. Ison plussan sai se, että suunnitelmat saadaan huomattavasti nopeammin tuotantoon työnjohtajien käyttöön ja täten nopeuttaa työnsuunnittelun aloittamista. Viisi haastateltavista totesi, että prosessin kulkua on mahdollista vielä nopeuttaa pienentämällä organisaatioiden tarkastusaikaa. Kun hankkeessa on vähemmän suunnitelmapapereiden pyörittelyä ja turhia työvaiheita, hyväksymis- ja tarkastusprosessin tarkastusaikoja voidaan selkeästi lyhentää. Kaksi haastateltavista kertoi, että virheen mahdollisuudet pienenevät esimerkiksi materiaalien hankinnoissa, koska mallinnustarkkuusohjelma mahdollistaa materiaalin toimittajille määrien laskemisen suoraan mallista. Mallista on helppoa laskea erilaisten rakennusmateriaalien määrät, koska esimerkiksi raudoitukset, alusrakenteet ja moni muu rakennusosa on lisätty eri IFCtiedostoina, jolloin niiden tarkastaminen ja hyödyntäminen on huomattavasti selkeämpää ja helpompaa. Työnjohto kehui mallin varhaista saatavuutta, mikä helpottaa kohteen visualisointia ja varautumista sen seuraaviin vaiheisiin. Malli päivittyy ja korjauksia tehdään jatkuvasti, mutta kohteen yleisilme säilyy helposti hahmotettavana.

### "Tarkastuksen tehostustoimia automaation kautta"

Yksi haastateltavista halusi tuoda esille tietomallin kehittämisen todellisen potentiaalin. Hän mainitsi, että seuraava kehityskohde voisi olla tarkastuksen automaatio, jossa tarkastukset hoidetaan automaatiorobotin tai koneälyn avulla. Tämä tarkoittaisi tarkastamisen nopeutumista, manuaalista tarkastamista ja virheiden vähenemistä sekä tarkastajien työn helpottumista. Sama haastateltava mainitsi, että prosessi on siitä erinomainen, että se sopii kaikkiin hankkeisin, jossa on suunnittelun ohjausta. Kaiken kaikkiaan Destialaiset olivat hyvin tyytyväisiä prosessin toimivuuteen. Positiivisena yllätyksenä on ilmennyt ongelmien vähäinen määrä uudesta käytäntömallista huolimatta

Swecossa uuteen prosessiin on lähdetty hyvin avoimin mielin, koska uuden toimintamallin hyödyt näkyivät selkeästi Swecon toiminnassa, jonka jokainen tiedostivat. Jokainen haastateltavista tiedosti, millaisia etuja prosessi antaa organisaatioille ja etenkin heille henkilökohtaisesti.

### "Ei oltaisi voitu toimittaa suunnitelmia ilman tätä prosessia tässä aikataulussa "

Ajansäästö oli vahvasti jokaisen haastateltavan tiedossa, mutta vain kaksi haastateltavista tiesi tarkasti ajallisen hyödyn määrän, joka oli noin 2 viikkoa per siltakohde. Kahdelle muulle haastateltavista tieto tuli positiivisena yllätyksenä, kun kerroin ajallisen säästön määrästä. Haastattelussa jokainen mainitsi olleensa helpottunut siitä, että turhat ylimääräiset työkuvien tekemiset ovat jääneet pois, mikä on mahdollistanut tiukan aikataulun toteuttamista ilman viivästymisiä.

Haastateltavat mainitsivat, että tietomallissa on aina reaaliaikaisia tietoja. Malli on pätevä, ja siinä olevien tietojen pitää olla täten toteuttamiskelpoisia, minkä vuoksi sitä päivitetään jatkuvasti, ja siinä olevat virheet korjataan välittömästi. Kaksi haastateltavista kertoivat, että uusi prosessi lisää infra-alan tehokkuutta. Haastateltavat pitivät prosessin isoimpana haasteena ja uhkana sitä, että osapuolet ovat tottuneet vanhaan toimintatapaan, ja asennoituminen uuteen toimintamalliin torjuva. Mukavuusalueelta on vaikea poistua, eikä toimintamallin hyötyjä nähdä välttämättä pidemmällä tähtäimellä tai mallin hyöty ei suoraan konkretisoidu kyseisen henkilön toiminnassa. Yksi haastateltavista painotti, että "piirustukset ovat edelleen koko alan kehittymisen esteenä". Siirtyminen piirrustuksista tietomalliin on vanhoille tekijöille iso uudistus, mikä herättää ennakkoluuloja ja vastustusta. Prosessin uutuuden vuoksi sen tuomat hyödyt eivät ole nousseet kaikkien tietoisuuteen. Kaikki haastateltavista mainitsivat, että asenne on kaikki kaikessa, ja jotta ihmiset saadaan asennoitumaan oikealla tavalla, pitää jokaisen olla tietoisia toimintamallin tarkoituksesta.

Suunnittelukiteen asennoituminen uuteen prosessiin oli hyvin harkitsevainen. Haastateltava toimii tilaajan tarjoamassa ulkopuolisessa tarkastuskonsultointiyrityksessä, jonka tehtävänä on tarkastaa kaikki siltasuunnitelmat perusteellisesti.

# "Työläämpää katsoa kuvista, että onko kaikki paikallaan" ja "mallista näkee kaiken, toisin kuin piirustuksesta. Puutteet voi jäädä huomaamatta."

Haastateltava mainitsi, että paperisuunnitelmia katsomalla on hyvin vaikeata hahmottaa kohteen kokonaisuutta ja vaikeiden rakenteiden yksityiskohtia. Mallista on helppo hahmottaa kokonaiskuva, joka syöpyy helposti mieleen ja jonka ansiosta tarkastajan on helppo hallita kokonaisuutta. Haastateltava piti näitä ominaisuuksia toimintamallin vahvuutena sekä mahdollisuutena jatkoa varten. Haastateltava mainitsi, että uuden käytäntömallin myönteiset vaikutukset eivät vaikuta heihin samalla tavalla kuin suunnittelijoihin tai urakoitsijaan. Ajallista säästöä tarkastuskonsultti ei saavuta samalla tavalla kuin suunnittelijat, minkä vuoksi he eivät näe uutta toimintamallia niin suurena mahdollisuutena kuin Sweco sen näkee. Haastateltava kertoi, että ei ole itse niin paljon tekemisissä Trimble Connectin kanssa kuin kollega, mutta käyttää TC:tä päivittäin. Viestinnän haastateltava kertoi sujuvan erinomaisesti. Viestintää tapahtuu pääosin tarkastusraportin kautta, joten malliin tehdyt kirjaukset jäävät pienemmälle. Raporttiin liitetään tietysti mallista ruutukaappauksia, jotta se olisi havainnollisempi, ja tähän liittyy riskejä, jos ruutukaappaus sisältää virheitä. Keskustelussa nousi esille, että suunnitelmien tarkastusraportin integrointi Trimble Connectin kanssa olisi tervetullut. Tämä tarkoittaisi sitä, että raportit laadittaisiin suoraan Trimble Connectiin, jolloin ylimääräisten papereiden lähettäminen sähköpostitse vähenisi.

### 6.2 Trimble Connectin käytettävyys

Trimble Connectin käytettävyys ja käyttövarmuus auttavat uusia käyttäjiä sitoutumaan uuteen toimintamalliin, ja sen työkalujen kätevyys tekevät käytöstä on mielekkäämpää ja tehokkaampaa. Tässä kappaleessa esitän haastattelun tuloksia TC:n käytettävyydestä.

Väylävirastossa toinen haastateltavista käyttää päivittäin Trimble Connectia, ja toisella käyttö jää vähäisemmäksi. TC:n käytettävyys on molempien haastateltavien mielestä suhteellisen helppoa siihen nähden, miten monipuolisesta tietomallin tarkastussovelluksesta on kyse. Pienellä vaivalla pääsee jo pitkälle sovelluksen käytössä ja sovelluksen perusteellinen omaksuminenkin on kohtuullisen vaivatonta.

### Toinen haastateltavista mainitsi, että

# "Trimble Connect on tällä hetkellä paras tietomallien tarkasteluohjelma, joka on tällä hetkellä olemassa"

Sen monipuolisuus ja yksinkertaisuus on ylitse muiden ohjelmistojen. Haastateltava sanoi olleensa aiemminkin tekemisissä Trimble Connectin kanssa ja tuntee prosessin kohtuu hyvin. Molemmat haastateltavat kommentoivat Trimblen tarjoamia työkaluja yksinkertaisiksi ja ovat helposti opeteltavissa. Työkalut ovat selkeästi löydettävissä valikoista ja kun kursorin vie työkalun päälle, nousee näyttöön pienellä tekstillä työkalun käyttötarkoitus.

Molempien haastateltavien mielestä tietomallin potentiaalia pystytään tämän uuden prosessin avulla edistämään ja mallin kehittyessä avautuu uudenlaisia mahdollisuuksia lisätä ja tehostaa tietomallipohjaista tarkastelua, tarkastamista ja hyväksymistä.

### "Trimble Connectin käyttö on paljon raskaampaa kuin PDF:n"

Haastateltava tarkoitti kommentillaan sitä, että 2D-suunnitelmakuvat ovat avattavissa kaikkialla, vaikka mukana ei olisi internettiä tai yhteys olisi huono. 2D-kuvaan pääsee sisälle nopeammin ja vähäisemmällä keskittymisellä. Haastateltava mainitsi myös, että tämä saattaa johtua siitä, että prosessi on hänelle uusi eikä tarkastaminen tietomallipohjaisesti ole vielä niin sujuvaa. Toinen haastateltavista toivoi, että Trimble Connectissa olisi mahdollista avata useita ikkunoita esimerkiksi kahden mallin tarkastelemiseksi samaan aikaan. Yksi haastateltavista mainitsi, että kun käyttäjä haluaa palata mallista samaan kansioon, paluunappia klikattaessa TC hyppää etusivulle, minkä seurauksena kansiot pitää selata taas läpi päästääkseen takaisin haluttuun kansioon. Haastateltava ehdotti, että potentiaalisena opinnäyte- tai diplomityön aiheena voisi olla selvitys siitä, miten mallit ja niissä olevat rakenneosat tuodaan esille ja merkitään. Tällä saataisiin yhtenäinen linjaus jatkoa ajatellen, jotta tulkintavaraisia tilanteita ei olisi niin paljon ja jokainen osapuoli olisi samalla aaltopituudella.

"TC:tä paisutetaan liikaa. Yritetään tehdä kaikkeen sopivaksi, minkä vuoksi Trimble Connect tekee kaikkea, mutta ei mitään hyvin."

Haastateltava näki tätä yhtenä uhkana. Kommentteja ja kehittämisideoita tulee monesta suunnasta ja monesta eri tahosta. TC:n on yritettävä selviytyä näistä ja päättää kuluttajien kanssa, mitkä työkalut kaipaavat eniten kehittämistä ja mistä on luovuttava. Priorisoimalla työkaluja paketti saadaan pidettyä kasassa, eikä se lähtisi paisumaan kaikkialle.

Destian haastateltavista suurin osa käyttää itse Trimble Connectia tai on jollain tavalla TC:n kanssa tekemisissä. Trimble Connectin käyttö on tullut kaikille tutuksi hankkeen myötä ja kaksi haastateltavista mainitsi, että on aiemmassa hankkeessa käyttänyt Trimble Connectia.

### "Trimblestä on helppo visualisoida mallia"

### "Kaikki löytyy yhdestä paikasta".

Viisi haastateltavista kertoi, että TC:n suurimpia vahvuuksia on, ettei sen oppimiseen vaadita erityisiä ATK-taitoja ja sen käytettävyys on helppoa. Yksi haastateltavista totesi, ettei sovelluksen käytön oppimiseen mene montaa tuntia, jos asenne on oikea ja kokee mielenkiintoa sovellusta kohtaan. Neljä haastateltavista kertoi käyttävänsä Trimbleä havainnollistamaan siltakohteita, määrien laskemiseen, materiaalivaatimuksien selvittämiseen, raudoituksien tarkastamiseen, leikkauksien tekemiseen sekä materiaalien, raudoituksien ja rakenneosien mittaamiseen. Yhdellä haastateltavista Trimblen käyttö on jäänyt vähäiseksi. Haastateltava perusteli tätä sillä, ettei muutenkaan käytä tietokonetta, eikä ole halukas tällä hetkellä oppimaan sovelluksen käyttöä. Jokainen haastateltavista piti yhtenä sovelluksen haasteista Trimblen mittaustyökalua, joka antaa suurpiirteisiä mittoja. Mittatyökalun käytön suurin heikkous on se, että se ei snappaudu haluttuun kohtaan, vaan mittaaminen joudutaan tekemään suurpiirteisesti. Tarkan tuloksen voi saada ainoastaan silloin, kun mittaukset otetaan mitattavien kohteiden päistä tai risteyskohdista, eli kohdista, jossa eri viivat kohtaavat toisiaan tai viivojen päistä. Mittauksien epätarkkuuksien välttämiseksi työkuvasta on katsottava tarkka pituus halutusta kohteesta, ja huonoimmillaan kuvassakaan ei ole kyseistä mittaa.

Kaikki kuusi haastateltavaa kertoivat, että he käyttävät Desktop käyttöalustaa, kolme kertoi käyttävänsä välillä Mobile-alustaa ja kaksi Web-alustaa. Jokainen oli sitä mieltä, että Desktop versio on kätevin tuotannossa. Desktopissa käyttöteho, luotettavuus ja sovelluksen työkalut ovat luotettavampia ja monipuolisempia. Osa haastateltavista kertoi Mobile-alustan käytön jäävän vähäiseksi pienen näytön sekä sovelluksen hitauden vuoksi.

Swecossa jokainen haastateltava kehui TC:n käytön helppoutta ja sen havainnollistavuutta. Trimble on hyvin yksinkertainen, eikä oppimiseen mene paljoakaan aikaa, jos on asennetta. Kolme haastateltavista kertoi käyttävänsä Trimble Connectia tietomallien sisäiseen tarkastukseen. Trimble Connectissa tarkastetaan mm. betonipeitteiden paksuudet, raudoitukset ja niiden tartunnat ja että materiaalitiedot ovat oikeita ja mallista löytyy kaikki tarvittavat oikeilla mitoilla. Kolme haastateltavista sanoi, että mittaustyökalun toimivuus on heikkoa, mikä tuo harmaita hiuksia. Kaksi haastateltavista kertoi, että mallissa objektin tiedot ovat liian pitkiä. Jos mallista haluaa

tarkastaa jonkun materiaalin tiedot, antaa TC kymmeniä turhia tietoja, joita ei kukaan käytä tässä hankkeessa mihinkään. Haastattelijat toivoivat, että sinne olisi mahdollista laatia esimerkiksi tietoboksi, jossa näkyvät kaikki olennaiset tiedot, kuten esimerkiksi: tilavuus, mitat, pintaala, nimi, materiaalivaatimukset, raudoitteiden keskinäinen etäisyys ja paino. Yksi haastateltavista kertoi koordinaattien saannin olevan mahdotonta. Koordinaattitietojen avulla voidaan varmistaa, että silta on oikeassa paikassa. Kaksi haastateltavista toivoi ToDo-työkalun laajentamista niin, että tehtävistä saataisiin tulostettua PDF-tulosteita raportikisi.

"Trimble Connect on ensimmäinen pilvipalvelu, jossa ei tarvitse kopioida tiedostoja. Tämä takaa sen, että käyttäjällä on aina reaaliaikaisia tietoja. Tämä on TC:n suurin vahvuus"

Haastateltava piti tätä ominaisuutta yhtenä isona etuna. Suunnitelmadokumentit ovat pilvipalvelussa, joka takaa aina reaaliaikaiset dokumentit ja paikasta riippumatta. Dokumentit päivittyvät ja käyttäjät pystyvät seuraamaan missä vaiheessa prosessia dokumentit ovat menossa. Kaikki neljä haastateltavista olivat tietoisia TC:n tuomista vahvuuksista ja mahdollisesta potentiaalista, jota tullaan käyttämään.

Isoimpana haasteena haastateltavat pitivät käyttäjien asennetta. Pelätään sitä, että tietomalli jää hetken tuotteeksi, eikä sen kehittämisellä ja käytön laajentumisella ole tarvittavaa jatkuvuutta.

Suunnittelukiteen haastateltava kertoi käyttävänsä TC:tä, muttei niin aktiivisesti kuin kollega. Haastateltava mainitsi, että TC on simppeli ohjelma, josta pidettiin alussa suppea koulutus.

### "Trimble Connect on hyvin looginen ja helppokäyttöinen, ja sen työkalut toimivat kohtuu hyvin"

Keskustelussa kävi ilmi, että haastateltava piti Trimbleä pääosin hyvin loogisena ja hyvänä ohjelmana lukuun ottamatta paria kehnoa työkalua. Trimblen käyttöä on helppoa opetella ja sen oppimiseen ei mene paljoakaan aikaa.

"Koordinaattien hakeminen ja mittaaminen ovat tuskaa tuottavia ominaisuuksia, jotka eivät toimi kunnolla".

Haastateltava painotti moneen otteeseen, että mittaaminen ja koordinaattien hakeminen tuottaa joka kerta päänvaivaa. Mittatyökalu on ollut Trimble Connectin yksi suurimpia heikkouksista. Se on usein käytössä oleva työkalu, joka ei toimi kunnolla. Esimerkiksi etäisyyksien, materiaalien paksuuden ja jatkospituuksien mittaaminen on lähestulkoon mahdotonta. Tarkastamisessa mittatyökalun toimintavarmuus olisi edellytys työn mielekkyydelle ja motivaatiolle uutta toimintamallia kohtaan.

Yhtenä pohdiskelun aiheena keskustelussa oli, voidaanko tarkastusraportointi integroida jollain tavalla TC:n järjestelmään. Raportointi tapahtuisi suoraan kohteessa, mikä mahdollistaa dokumenttien sujuvan käytön ja reaaliaikaisuuden.

Haastateltava piti TC:n vahvuutena sen havainnollistavuutta, eli ohjelmasta näkee tarvittavat yksityiskohdat nopeasti, ja mahdollisuutena sitä, että opittuaan katsomaan mallista, tarkastaminen nopeutuu entisestään ja ensisilmäyksellä saa enemmän irti.

### 6.3 Projektipankkien käyttö

Usean projektipankin käyttö merkitsee rakennusalalla kehityksen jarrua ja lisää todennäköisyyttä virheiden syntymiselle, ja tästä on päästävä pois. Dokumentit ja suunnitelmat voidaan helposti nykytekniikalla tallentaa samaan paikkaan. Tässä kappaleessa esittelen osapuolten haastattelutuloksia liittyen usean projektipankin käyttöön.

Trimblessä ja Bem-portaalissa löytyvät siltadokumentaatioille samanlaiset kansiorakenteet, jotka on laadittu huolella ja niiden rakenne on hyvin yksinkertainen. Bem-portaaliin on lisätty kaikki muu paitsi suunnitelmakuvat ja mallit. Kymmenen haastateltavista sanoi, että kansiorakenteen luominen on onnistunut erittäin hyvin tässä hankkeessa. Kansioista on helppo löytää dokumentit, eikä aikaa mene etsiskelyyn. Tätä helpotti hankkeen alkuvaiheessa pidetty palaveri, jossa käytiin läpi dokumenttien sijoittelu.

### "Projektipankissa on pointtina se, että kaikki on samassa paikassa"

### "Ei pitäisi olla useita projektipankkeja".

Kaikki haastateltavista, jotka ovat enemmän tai vähemmän tekemisissä projektipankkien kanssa, totesivat projektipankkien perustuvan siihen, että kaikki dokumentit löytyvät samasta lähteestä. Ki-Ti hankkeessa dokumenttien projektipankkina toimii Bem-portal ja mallit sekä piirustukset ovat Trimblessä, mutta Destialla tämän lisäksi oma väylärakentamisessa käytettävä sovellus Infrakit. Usean projektipankin käyttö tuottaa päänvaivaa ja lisää todennäköisyyttä virheille.

### "Trimble Connect ei ole vielä niin kätevä projektipankkina kuin Bem-portal".

Haastateltava perusteli lausettaan siten, että

"TC:ssä et saa dokumentteihin niin paljon sisäisiä metatietoja mitä Bem-portaaliin"

Kun taas toinen haastateltavista mainitsi, että

### "Bem on vanhanaikainen".

Tietomallien avaaminen Bem-portaalissa ei ole mahdollista eli Bem-portaali ei ole kytköksissä tietomallisovelluksien kanssa, mikä tekee siitä vanhanaikaisen. Projektipankin ja tietomallisovelluksen joko täytyy olla integroitu toisiinsa sopiviksi tai toimia yhtenä ja samana sovelluksena. Bemportaali toimii tilaajan ja urakoitsijan välisenä tiedon vaihdon alustana, jossa kaikki aineistot ovat virallisia ja päteviä. Tilaaja on halunnut käyttää Bem-portaalia, koska se on heillä käytössä usean projektin ajan.

"Dokumentit olisi helppo lisätä Trimbleen siltakohteittain ja rakenneosittain."

"Dokumentit pystyttäisiin linkittämään suoraan rakenneosiin, joita klikkaamalla saadaan kaikki tehdyt dokumentit näkyviin."

Viisi haastateltavista ymmärsi Trimble Connectin tuovan etuja, jos se toimisi projektipankkina. TC:ssä olisi täten mallit, suunnitelmakuvat ja suunnitelmat, jotka voitaisiin linkittää suoraan rakenneosittain helpottamaan dokumenttien löytämistä. Projektipankki olisi yhtä tietomallipohjaisuuden kanssa, jonka ansiosta käyttäjien ei tarvitsisi käyttää useita eri ohjelmistoja projektipankkina.

# 7 YHTEENVETO JA KEHITTÄMISIDEAT

Tämän opinnäytetyön tulokset antavat eri hankkeen osapuolille kuvan siltasuunnitelmien tarkastamisen ja hyväksymisen toimivuudesta ja mahdollisista kehittämisideoista. Tulokset antavat myös jokaiselle eväitä kehittää omaa toimintaansa seuraavia suunnittelupainotteisia hankkeita varten, jossa käytössä on samanlainen toimintamalli, siltasuunnitelmien tarkastaminen ja hyväksyminen mallipohjaisesti.

### 7.1 Mallipohjaisen tarkastus- ja hyväksymisprosessin mahdollistama aikasäästö

Jokaiselle on varmasti käynyt ilmi, että uuden toimintamallin tuoma ajallinen säästö on merkittävä. Tämä säästää rahaa, tehostaa hankkeen edistymistä ja vähentää hankkeen eri vaiheisiin osallistuvien organisaatioiden edustajien stressiä ja parantaa yhteistyötä. Ajallinen säästö suunnittelu-, tarkastus- ja hyväksymisprosessissa on Ki-Ti hankkeessa noin 2 viikkoa per siltakohde, mikä on erittäin merkittävää huomioiden hankekokonaisuudessa olevat 29 siltakohdetta. Kyse on karkeasti laskettuna 50-60 viikon säästöistä suunnittelutöissä. Usein tämän kokoisissa hankkeissa suunnittelu jää jälkeen ja alkaa hidastaa tuotantoa. Jos suunnitelmat hyväksytään tuotantoon myöhässä, suunnitelman työvaihetta ei voida aloittaa ja pahimmassa tapauksessa syntyy pullonkaulailmiö eli koneet ja työntekijät joutuvat odottamaan. Myöhästyminen aiheuttaa ketjureaktion töiden aloituksen siirtymiseen ja täten resurssia käytetään tehottomasti, mistä aiheutuu turhia kustannuksia. Vt4 Ki-Ti hankkeessa suunnittelu on ollut koko ajan aikataulussa ja poikkeuksellisesti jopa vauhdittanut alkuperäistä siltaprojektien aloitusaikataulua. Ajansäästön ansiosta suunnittelukustannukset laskevat, mikä mahdollistaa tilaajalle edullisempia urakkahintoja tulevissa hankkeissa. Vaikka ajansäästö on huikea, voidaan siitä nipistää vieläkin pienentämällä aavistuksen tarkastus- ja hyväksymisaikaa, jolloin suunnitelmat tulisivat hyväksytyiksi yhä nopeammin tuotantoon.

### 7.2 Trimble Connectin käyttöönoton tehostaminen perehdyttämällä

Toimistotyöskentelyssä tietomallit olivat laajalti työnjohdon käytössä. Niistä oli kätevää ja helppoa tarkastella kohteen yksityiskohtia ja laskea siltavarusteiden määrää, niiden kokoja sekä määrittää betonin kuutiomäärät. Tietomallin hyödyntäminen vähensi työmaalla tapahtuvaa työsuunnitteluun kuluvaa aikaa. Mallipohjaista tarkastelua hyödynsivät tilaaja, suunnittelijat, urakoitsijat ja tarkastuskonsultit, mutta Trimbleä ei pystytty hyödyntämään täysin aliurakoitsijoiden keskuudessa. TC:n hyödyntäminen aliurakoitsijoiden keskuudessa voisi olla esimerkiksi yhteinen suunnittelupalaveri ennen työvaiheen töiden aloitusta, jossa käydään TC:stä työvaiheen rakenneosaa mallin avulla. Hankkeessa on pidetty ennätysmäärä perehdytyksiä työnjohdolle. Aina kun hankkeeseen on saapunut uusi siltapuolen työnjohtaja, on hänet perehdytetty mahdollisimman pian Trimble Connectin käyttöön. Hyvällä perehdytyksellä Destia tavoittelee jokaisen osapuolen hyvää sitoutumista ja asennoitumista positiivisesti mallipohjaiseen tarkasteluun. Mielestäni Trimblen tuominen jokaisen osapuolen arkeen on niin merkittävä kokonaisuuden kannalta, ettei sitä voida jättää yhden perehdytyskerran varaan, vaan jatkaa perehdytyksiä läpi hankkeen. Jossain vaiheessa perehdytyksen voi tehdä hankkeessa oleva työnjohtaja, jota on perehdytetty ja joka hallitsee TC:tä. Näin saadaan perehdytysprosessi rullaamaan itsestään. Jotta mallipohjainen tarkastelu saadaan istutettua jokaisen organisaation kulttuuriin, on sen eteen tehtävä yhä enemmän työtä sen markkinoimiseksi ja käyttökoulutuksen toteuttamiseksi. Vasta tämän ansiosta osapuolilla olisi tietotaitoa valita oma sitoutumisensa taso, sillä miksi sitoutua sellaiseen, mistä ei tiedä ja mitä ei osaa käyttää?

### 7.3 Siirtyminen monesta projektipankista yhteen projektipankkiin

Hankkeen yhtenä haasteena on usean projektipankin käyttö, mikä tuottaa ongelmia ja minkä ongelmat näkyvät dokumenttien hukkumisena kansiorakenteisiin tai unohtumisina. Usean projektipankin käytössä dokumentit menevät helposti sekaisin ja se tuottaa työnjohdolle tai muille osapuolille päänvaivaa. Yhden projektipankin käyttö selkeyttäisi niin viestintää kuin dokumenttien käsittelyä. Usean sovelluksen ylläpito syö resursseja ja haittaa keskittymistä olennaisiin toimiin. Trimble Connectilla olisi huikeat edellytykset hankekokonaisuuden kattavaksi projektipankiksi. Trimblessa kaikki laatudokumentit, raportit tai luvat voitaisiin liittää hankkeeseen rakenneosittain niin, että ne löytyvät napsauttamalla tiettyä rakenneosaa, jolloin näytölle ilmestyisi linkkejä kyseisiin dokumentteihin. Trimblen kautta voitaisiin laatia kollegoille ToDo-tehtäviä dokumenteista määräaikoineen, jolloin ne olisivat aina näkyvissä, ja työnjohdon olisi helppo muistaa ToDo-tehtävien toteuttaminen. Hankkeen loppu puolella kaikki silta-aineistot ladattaisiin yhtenä pakettina tilaajan määrittämään paikkaan.

### 7.4 Trimble Connectin ToDo-ominaisuuden hyödyntäminen rakennuttajan keskuudessa

Suunnittelijoilla on aktiivisessa käytössä ToDo-tehtäväominaisuus, joka on yksi Trimble Connectin työkaluista. ToDo- työkalun näppäryyttä ei Destian keskuudessa ole mielestäni osattu arvostaa. Swecossa ToDo-tehtäviä jaetaan kollegoille, ja niiden avulla toteutuu tehtävänjako ja kuittaukset. Myös tähän liittyvä viestintä tapahtuu samassa paikassa, missä tehtävät suoritetaan. Viestintää ei tapahdu puhelimitse, sähköpostitse tai whatsapp-viestein, vaan ToDo-alustalla. Pidän tätä toimintamallia erittäin näppäränä, ja sitä Destiassa voitaisiin hyödyntää jatkossa. Viestit saataisiin suoraan kohteisiin ja unohduksia ei tapahtuisi. Kuvitelkaa ToDo-toiminnan näppäryyttä, jos jatkossa Trimble Connect toimisi projektipankkina.

### 7.5 Trimble Connectin käyttöalustojen toimintavarmuuden kehittäminen

Trimble Connectin mobiilikäyttöalustan hyödyntäminen on jäänyt hankkeessa vähemmälle huonon toimivuuden takia. Desktop on ollut työnjohtajien, kun taas web-selainversio suunnittelijoiden suosiossa. Uskon, että TC:n hyödyntämisen suurimmat esteet tuotannossa ja aliurakoitsijoiden keskuudessa ovat tällä hetkellä Mobiiliversion toimintavarmuuden heikkoudet. Mobiiliversiossa kaikki raudoitukset eivät välttämättä näy, sen toimintanopeus on suhteellisen hidas suurien tiedostokokojen vuoksi ja sovellus kaatuilee silloin tällöin. Pieneltä näytöltä mallin katsominen ja pyörittäminen on varsin työlästä. Hankkeessa meillä oli tablet pienen hetken käytössä, ja siitä yritettiin tehdä raudoitustarkastusta ja suunnitelmien visualisointia, mutta mobiiliversion heikkouden vuoksi se todettiin

liian haastavaksi. Kunhan Trimble Inc. saa mobiiliversion kuntoon, sen mahdollisuudet viedä prosessia aliurakoitsijoiden keskuuteen kasvaa huomattavasti. Kattavan ja toimintavarman sovelluksen myötä käyttäjien sitoutuminen ja motivaatio kasvaa varmasti.

### 7.6 TC:n uusien ominaisuuksien ja työkalujen kehittäminen

Trimble Connectin ominaisuudet ovat erittäin monipuoliset ja käytettävät. Sovelluksen työkalujen käyttöön oppiminen ei vie paljoakaan aikaa. Eri käyttöalustoilla on eri työkalut eli sillä on merkitystä, käytätkö Desktop- vai Mobile-versiota. Trimblessä yleisimmät työkalut ovat mitta- ja leikkaustyökalu sekä läpinäkyvyyden säätäminen. Materiaalitietojen katsominen on helppoa ja melko uutena ominaisuutena ohjelmassa on määrälaskenta. Vaikka työkalut toimivat pääsääntöisesti hyvin, on niissä vielä paljon kehittämistä. Sovelluksessa on heikkouksia: 1) sillan kaltevuuksien tarkastamisessa, 2) mittaustyökalu on haastava snappauksen takia, 3) leikkaus ei aina onnistu yhdistelmämallissa, 4) malliin ei ole mahdollista lisätä geoteknisiä tietoja, 5) materiaalitietojen hyppääminen vääriin paikkoihin, 6) mallit ja dokumentit eivät päivity itsestään vaan vaativat manuaalisia toimenpiteitä ja 7) koordinaattien selvittämisessä. Kehitettävää olisi alustojen käyttövarmuuden lisäämisessä etenkin mobiiliversiossa, pinnan kaltevuuden tarkistamisessa esim. "veden kaato animaatio"mallin avulla. Mallista pitäisi olla mahdollista napata suoraan leikkauskuva PDF:ksi ja Trimblestä tulisi saada dokumentit ja betonipeitteiden automaattinen tarkastus ja kuvat jaettua suoraan sähköpostiin. Alustojen toimintavarmuuden ansiosta motivaatio ja halu toimia osana kokonaisprosessia kasvaa.

### 7.7 Tarkastusautomaation tuomat mahdollisuudet tulevaisuudessa

Vaikka tiukassa tarkastusprosessissa suunnitelmat käydään monen tahon ja usean henkilön toimesta läpi, malliin jää tai syntyy siitä huolimatta virheitä. Pienetkin virheet voivat käydä kalliiksi Destialle, jos työnsuunnittelu on tehty virheen sisältäneen mallin perusteella. Pieni virhe voi olla esimerkiksi se, että mallissa pitäisi olla valaistuksien varausputket upotettuna pilareihin, mutta tämä on unohtunut. Jos tämä havaitaan vasta valun jälkeen, on korjausten tekeminen sekä vaikeaa että kallista urakoitsijalle.

Haastatteluissa kävi ilmi, että tulevaisuudessa tarkastusprosessissa voitaisiin käyttää hyväksi myös koneälyä eli koulutettua tietotekniikkaa. Kuvitelkaa tarkastusautomaation mahdollisuuksia ja potentiaalia tulevaisuudessa. Tarkastusautomaatio tarkoittaisi sitä, että kone tarkastaa automaattisesti tietomallista esimerkiksi tietojen oikeellisuuden, raudoituksien etäisyydet, betonipeitteet, etäisyydet ja sillan koordinaattitiedot. Sillan tietomallin tarkastamiseen tarkastajalta voi kestää kymmeniä tunteja tarkastaa satoja kohteita suunnitelmista, kun automaatiolla varustettu tietokone kykenee samaan muutamassa minuutissa ja pienemmällä virhetodennäköisyydellä. Mallit olisivat parhaimmillaan virheettömiä, ja prosessin vaatimaa aikaa voidaan merkittävästi lyhentää. Toisaalta tarkastusautomaation tekemät virheet voivat olla kohtalokkaita ja sen vuoksi en usko, että mallien tarkastamista voidaan jättää yksinomaan tarkastusautomaation varaan, ei ainakaan pitkiin aikoihin.

### 7.8 Uuteen prosessiin sitoutuminen ja asennoituminen

On hyvin tärkeää, että jokainen osapuoli, tilaajasta aliurakoitsijaan asettaa alusta lähtien tavoitteekseen sitoutumisen uuteen toimintamalliin. Onnistumisen edellytyksenä on kaikkien osapuolten paneutumista uuteen prosessiin, joka on myös olennainen osa hyvää johtamistaitoa. Trimble Connect on vain yksinkertainen alusta, jolle me rakennamme uskomattoman tarinan ja luomme prosessin meidänlaiseksemme. Jotta se onnistuu, on jokaisen sitouduttava ja löydettävä oikea asenne. Asenne on paras työkalu uusiin haasteisiin. Haasteisiin, jotka vievät meitä mukavuusalueen ulkopuolelle, mutta asenteen avulla sieltä päästään nopeasti takaisin mukavuusalueelle. Koko henkilöstön, mutta etenkin johdon ja työnjohdon asenne on tärkein tekijä harkittaessa ja toteutettaessa merkittäviä uudistus- ja kehityshankkeita, joista Trimble Connectin käyttöönotto Vt4 Ki-Ti hankkeessa on erinomainen esimerkki.

### 7.9 Saumattoman yhteistyön vaikutukset prosessin sujuvuuteen

Täytyy muistaa, että vaikka uusi prosessi on ollut erittäin onnistunut, isoimmat onnistumisen edellytykset eivät löydy TC:stä. Ki-Ti hankkeen osapuolet, Väylävirasto, Destia, Sweco ja Suunnittelukide ovat hoitaneet työnsä erinomaisesti. Ilman avainroolissa olevien osapuolten isoa panosta sekä perehtymistä aiheeseen, toimintamalli ei olisi ollut näin kivuton, vaan eteen olisi varmasti tullut isoja haasteita. Jokainen osapuoli on ottanut askeleen kohti tuntematonta mutta tietoisena siitä, että kehitteillä on jotain, joka voi tulevaisuudessa valjastaa tietomallien potentiaalin yhä tärkeämpään asemaan suurissa rakennushankkeissa. Kaikki tiesivät, mitä heiltä odotetaan, ja jokainen on suoriutunut tehtävistään erinomaisesti, ainakin hankkeen nykyiseen vaiheeseen saakka. Vaikka uuden toimintamallin hyödyt eivät kohdistu kaikkiin osapuoliin samalla tavalla, se ei ole syönyt heidän motivaatiotaan uutta prosessia kohtaan. Sitoutuminen ja asennoituminen ovat olleet tämän hankkeen isoimmat aseet, jotka ovat toimineet, ja uskon, että tällaisella yhteistyöllä meillä on mahdollista kehittyä ja puskea läpi uusia esteitä ja haasteita.

### 8 POHDINTA

Opinnäytetyön tavoitteena oli selvittää ja tutkia siltasuunnitelmien tarkastamista ja hyväksymistä mallipohjaisesti, ja laatia empiiristen tutkimustulosten perusteella raportti. Tutkimuksessa selvitin uuden prosessin haasteita ja hyvä puolia eri osapuolten näkökulmasta. Listasin tutkimustulokset organisaatioittain, jotta eri roolissa olevien osapuolten vastauserot pystytään erottamaan toisistaan ja vertailemaan niitä. Lopussa keräsin ajatuksia ja kehittämisideoita, joissa näkyy tämänhetkisiä suurimpia haasteita ja onnistumisia niin työskentelyalustoissa kuin osapuolten keskenäisessä tehtävien koordinoinnissa.

Työtä tehdessä ymmärsin, että kyseessä on todella laaja kokonaisuus, jonka valjastaminen käyttöön ja tuotantoon ei tapahdu yhden opinnäytetyön avulla. Perehdyttyäni aiheeseen enemmän tajusin myös sen, että työni raapaisee ainoastaan tutkittavan aiheen pintaa. Ymmärsin työn edetessä tutkittavan prosessin potentiaalin, mikä edellyttäisi lisätutkimuksia, ja tämä luonnollisesti motivoi minua yhä enemmän jatkamaan ja laajentamaan omaa tutkimusta. Tutkimuksien edetessä sain koottua ajatuksia siitä, mistä prosessissa on kyse, ja mitkä ovat sen heikkoudet, vahvuudet sekä mahdollisuudet.

Tämä oli minulle henkilökohtaisesti ensimmäinen tutkimustyö, jossa haastateltiin muita henkilöitä. Se oli uusi kokemus, joka alkuvaiheessa hämmensi. Luin ja perehdyin haastattelututkimuksen teorioihin. Tämän jälkeen olin vakuuttunut siitä, että empiirinen haastattelututkimus olisi edullisin lähtökohta opinnäytetyölleni. Empiirinen haastattelututkimus tuntui sopivalta tutkimusmenetelmältä myös siksi, koska aiheesta ei ole tehty ohjekirjoja tai opinnäyte- tai maisterityötä, joista voisi koota mallipohjaisen suunnitelman tarkastastamisen käyttöönotossa tarvittavia tietoja. Aiheesta oli ainoastaan ammattilaisten kokemuksia, tuntemuksia ja ajatuksia, minkä vuoksi empiirinen haastattelututkimus tuntui oikealta vaihtoehdolta. Tehdessäni haastatteluja tajusin, miten haastavaa on saada mahdollisimman kattavia ja monipuolisia keskustelutuokioita. Tämän vuoksi minun piti perehtyä ja sisäistää siltasuunnittelun vaiheet, prosessit ja niihin liittyvät taustatiedot.

Aiheen laajuuden vuoksi yhden opinnäytetyön ja tutkijan voimin ei pitkälle edetä. Hankkeita pitäisi olla useampia, jotta voidaan verrata siltasuunnitelmien tarkastamisen ja hyväksymisen toimivuutta hankekohtaisesti. Työni tarkoituksena oli raportoida uutta liikkeelle polkaistua toimintamallia, jotta sitä voidaan kehittää jo heti seuraavaa hanketta varten. Olisi ollut kiinnostavaa käydä jututtamassa tutkimusmielessä myös aliurakoitsijoita ja heidän valmiuttaan toteuttaa työt tablet-käyttöisen tietomallipohjaisen suunnitelmien tarkastussovelluksen Trimble Connectin avulla. Jotta Destia saisi enemmän irti työstäni ja prosessista, kannattaa aiheesta tehdä jatkotutkimuksia esimerkiksi uusien opinnäytetöiden muodossa. Opinnäytetyöt voisivat olla esimerkiksi: 1. Trimble Connect projektipankkina 2. Tietomallin hyödyntäminen työmaalla 3. Tietomallipohjaisten suunnitelmien esittelytapa (opus) 4. Trimble Connect laadunhallinnan työkaluna.

Isoimpana haasteena pidän sitä, että aihe oli hyvin laaja ja sen rajaaminen vaati kypsyttelyä aineiston keräämisvaiheessa. Oman ahneuden takia tutkittava aihe uhkasi laajeta ydinaiheen ulkopuolelle tai halusin tutkia yksittäisiä ongelmia tarkemmin, vaikka tiedostin, ettei se ole mahdollista näin rajatussa aikataulussa ja opinnäytetyön kokoisessa tutkimuksessa.

Yhtenä haasteena pidän Covid-19-pandemiaa, joka hidasti työn tekemistä ja haastatteluiden saatavuutta. Covid-19 iskettyä kaikki osapuolet olivat hyvin varautuneita, ja halusin odottaa tämän vuoksi jonkun aikaa, jotta sen vakavuudesta ja laajuudesta saataisiin lisää tietoa.

Aiheen monimutkaisuuden takia minun piti selvittää erittäin paljon ja monitahoisia taustatietoja, mikä vei jonkun verran aikaa. Työtä ei pystynyt aloittamaan ilman näitä taustatietoja, koska niiden selvittämiseen haastattelujen yhteydessä olisi mennyt kaikki haastatteluun varattu aika.

Tärkein oppi, jonka sain tutkimusta tehdessäni, oli se, miten tärkeää oli saada kaikki osapuolet sitoutumaan uuteen toimintamalliin. Tietomalliprosessin potentiaalia olisi vielä huikeasti käytettävissä, mutta se tarkoittaa uudistumista ja muutoksia vanhoihin toimintamalleihin, mikä saattaa herättää osalle negatiivisia tuntemuksia. Jos osapuolet eivät ole positiivisesti asennoituneita eivätkä valmiita uudistumaan ja kehittymään yhteisen hyvän vuoksi, prosessia on hyvin vaikeaa saada toimimaan. Rakennusalalla on niin nuorta kuin vanhaa verta. Vanhoilla konkareilla uudistuminen uran loppuvaiheessa voi tuntua ylitsepääsemättömältä. Tämän vuoksi prosessin uudistaminen ja muuttaminen voi kestää vuosia, ja se voi vaatia sukupolven vaihtumisen, jotta uusilla tekijöillä olisi tilaa uudistaa ja muuttaa rakennusalan kulttuuria.

# LÄHTEET

Buldingsmart.fi [verkkoaineisto] [viitattu 2020-4-8] Saatavissa: https://buildingsmart.fi/infrabim/yiv/

Destia.fi [verkkoaineisto] [viitattu 2020-4-17] Saatavissa: https://www.destia.fi/yritys.html

HÄRKÖNEN, Aino 2018. Trimble connectin käyttö sillanrakentamisessa. Kuopio. Savonia ammattikorkeakoulu. Rakennustekniikan koulutusohjelma. Opinnäytetyö. [viitattu 2020-5-17] Saatavissa: http://urn.fi/URN:NBN:fi:amk-2018121321322

KORPELA, Jenni 2012. Tietomallintamisen käyttöönoton ongelmat rakennushankkeessa. Toiminnan, kehityksen ja oppimisen tutkimusyksikkö CRADLE. Helsingin yliopisto. [viitattu 2020-4-27]. Saatavissa]: https://helda.helsinki.fi/bitstream/handle/10138/153346/4\_Korpela\_Tietomallintamisen%20kayttoonoton%20ongelmat%20%20rakennushankkeessa.pdf?sequence=2&isAllowed=y

KÄHKÖNEN, Joonas 2018. Siltojen mallipohjainen laadunvarmistus Trimble Connectin avulla. Tampereen ammattikorkeakoulu. Rakennustekniikan koulutusohjelma. Opinnäytetyö. [viitattu 2020-5-10]. Saatavissa: http://urn.fi/URN:NBN:fi:amk-201804255403

LAMPAINEN, Jarno 2017. IFC-standardin avulla tapahtuvan tiedonsiirron sujuvoittaminen tieto- ja laskentamallien välillä betonirakennesuunnittelussa. Aalto-yliopisto. Insinööritieteiden korkeakoulu. Diplomityö. [viitattu 2020-5-10]. Saatavissa: https://aaltodoc.aalto.fi/handle/123456789/29320

Mad.fi IFC-tiedonsiirto [Verkkoaineisto] [viitattu 2020-5-4] Saatavissa: https://www.mad.fi/tiedostot/pdf/kasikirja16/YS.IFC\_web.pdf

MÄKINEN, Veli-Pekka 2018. Infran tietomallinnuksen vuorovaikutus ja yhteistyö. Tampereen ammattikorkeakoulu. Rakennus- ja yhdyskuntatekniikan koulutusohjelma. Opinnäytetyö. [viitattu 2020-5- 10]. Saatavissa: http://urn.fi/URN:NBN:fi:amk-201804265644

TAIPALE, Jaakko 2020-03-30. Työpäällikkö. [haastattelu]. Jyväskylä: Destia Oy

Tekla.com [verkkoaineisto]. [viitattu 2020-4-24]. Saatavissa: https://www.tekla.com/fi/tuotteet/trimble-connect

Trimble Inc. Trimble Connect Web. [2020-4-17] Saatavissa: https://connect.trimble.com/

Trimble Inc. Trimble Connect Desktop [viitattu 2020-4-20] Saatavissa: https://connect.trimble.com/

Väylävirasto.fi [Verkkoaineisto] [viitattu 2020-4-24] Saatavissa: https://vayla.fi/vt4-kirri-tikkakoski

Väylävirasto. Siltojen tietomalliohje. [verkkojulkaisu]. Liikenneviraston ohjeita 06/2014. [viitattu 2020-5-26]. Saatavissa: https://julkaisut.vayla.fi/pdf8/lo\_2014-06\_siltojen\_tietomalliohje\_web.pdf

Väylävirasto. Taitorakenteiden suunnittelun lähtötieto-ohje. [verkkojulkaisu]. Liikenneviraston ohjeita 21/2014. [viitattu 2020-5-28]. Saatavissa: https://julkaisut.vayla.fi/pdf8/lo\_2014-21\_taitorakenteiden suunnittelun web.pdf

Väylävirasto. Tietomallipohjaisen tiesuunnitelman tarkastaminen ja hyväksyminen. [verkkojulkaisu]. Liikenneviraston ohjeita 28/2015. [viitattu 2020-5-25]. Saatavissa: https://julkaisut.vayla.fi/pdf8/lts\_2015-28\_tietomallipohjaisen\_tiesuunnitelman\_web.pdf

Yleiset tietomallivaatimukset 2012. Osa 1. Yleinen osuus (Versio 1.0, 2012). RT-10-11066. [online]. Rakennustieto [viitattu 2020-5-25]. Saatavissa: https://kortistot-rakennustieto-fi.ezproxy.savonia.fi/kortit/RT%2010-11066

# LIITE 1 TRIMBLE CONNECTIN EROAVAISUUDET OHJELMISTOVERSIOIDEN VÄLILLÄ

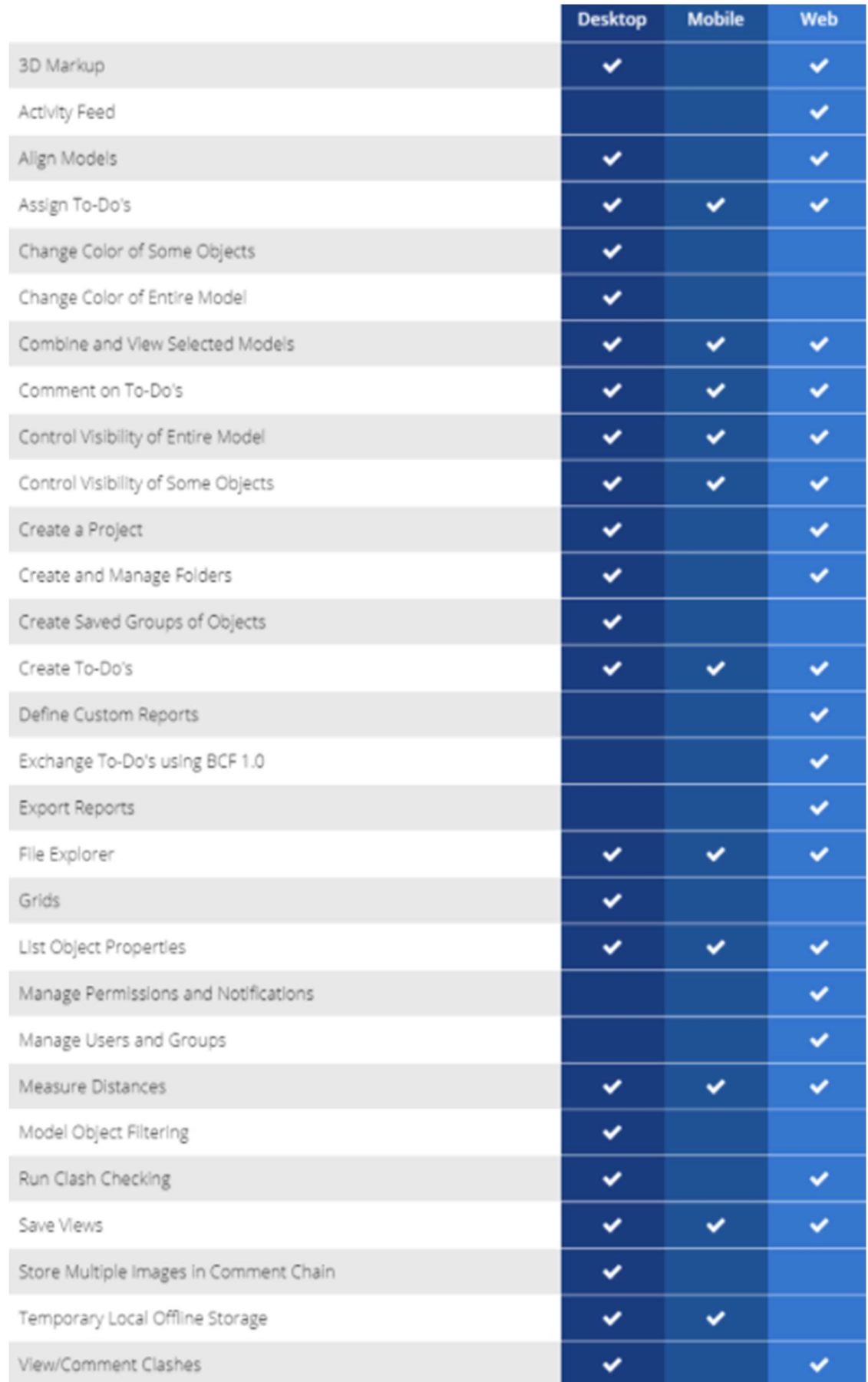

# LIITE 2: HAASTATTELUKYSYMYKSET

### Kysely siltasuunnitelmien tarkastamisesta ja hyväksymisestä mallipohjaisesti

Kirri-Tikkakoski on pilottihanke siltasuunnitelmien tarkastamiselle ja hyväksymiselle mallipohjaisesti. Siltasuunnitelmien tarkastaminen ja hyväksyminen mallipohjaisesti voi tuoda huomattavia etuja jatkossa, kuten ajallista säästöä suunnitteluun ja projektin läpimenoaikaan. Uskomme, että tämä prosessi tulee käyttöön kaikilla ST-hankkeilla lähivuosina ja prosessin kehittäminen on erityisen tärkeää tämän takia. Kyselyn tavoitteena on kartoittaa käyttäjien kokemuksia käytännön toimivuudesta niin positiivisesta kuin negatiivisesta näkökulmasta.

On tärkeää, että vastaukset ovat kattavia ja monipuolisia, jotta yhteenvedosta ja kehittämisideoista saadaan mahdollisimman laadukkaita ohjelmistojen ja käytännön kehittämistä varten. Kysymykset antavat suuntaa, mutta haastattelussa voitte vapaasti kertoa omia kokemuksianne prosessista ja ajatuksia sen kehittämiseksi.

Työ tehdään kaksiosaisena ja osittain salattuna (yleinen osio ja salattu osio). Haastatteluosion tiedot sisällytetään salaiseen osioon ja niistä poimitaan ainoastaan yleisiä asioita kaikille jaettavaan osioon.

# VÄYLÄVIRASTO

- 1. Nimi, yritys, tehtävänimike
- 2. Yrityksen rooli/sinun roolisi Vt4 hankkeessa

۰

۰

۰

3. Millä tavalla uusi käytäntö (siltasuunnitelmien tarkastaminen ja hyväksyminen mallipohjaisesti) vaikuttaa työhönne?

- 4. Minkälainen prosessi liittyy siltasuunnitelmien tarkastamiseen/hyväksymiseen Väylävirastossa?
	- Työvaiheet
	- Mitä tarkastatte mallista
	- Miten ja mihin kirjaukset tehdään
	- Mitä toivoisit, että mallista esitettäisiin Väyläviraston käyttöön helpossa muodossa esimerkiksi havainnekuvana tai jollakin muulla tavalla?
- 5. Arvioi nykykäytännön:
	- Hyvät puolet
	- Huonot puolet

۰

٠

٠

- 6. Minkälaisia positiivisia ja negatiivisia puolia uusi käytäntö tuo tullessaan
	- Ajallinen säästö, viestintä jne..
	- Käytännön kuormittavuus?
- 7. Onko Trimble Connect käytettävyydeltään helppo?
	- Kuinka helppoa on oppia käyttämään?
	- ٠
- 8. Mitä haasteita esiintyy suunnitelmien tarkastamisessa mallipohjaisesti?
	- Suojaetäisyydet, raudoitteet, materiaalivaatimukset, mitat jne..
	- $\blacksquare$
- 9. Mitä ominaisuuksia parantaisit Trimble Connectissa, jotta se olisi käytettävämpi?
	- Mikä Trimble Connectissa on hyvää
	- Mikä Trimble Connectissa on vaikeata
	- Mitä Trimble Connectiin pitäisi lisätä (ominaisuudet, työkalut)?
- 10. Mitä mieltä olet usean järjestelmän (BEM, Trimble Connect ja Infrakit) yhteiskäytöstä projektipankkina?
	- Minkälainen rooli projektipankilla on mallipohjaisessa tarkastusprosessissa?
	- Miten koet, jos Trimble Connectia (silta) ja Infrakit:iä (väylä) käytettäisiin projektipankkina työn aikana. Projektin luovutuksessa aineistot ladattaisiin tilaajan järjestelmiin (BEM, siltarekisteri yms.)
- 11. Millaisia muutoksia ja kehityshankkeita uuden tarkastusprosessin käyttöönotto tulevissa hankkeissa edellyttäisi?
- 12. (SWOT-analyysi Siltasuunnitelmien tarkastaminen ja hyväksyminen mallipohjaisesti)
	- Vahvuudet
	- Heikkoudet
	- Mahdollisuudet
	- Uhat

# DESTIA OY

٠

- 1. Nimi, yritys, tehtävänimike
- 2. Yrityksen rooli/sinun roolisi Vt4 hankkeessa

٠

٠

- 3. Millä tavalla Trimble Connectia on hyödynnetty hankkeessa
- 4. Mitä tarkastusvaiheessa tarkastellaan ja ketkä työmaalla tarkastavat mallin?
	- Mitä mallista katsotaan (raudoitus, varusteet, reunapalkki jne..)?
	- Mitä työkaluja kehittäisit tarkastusta varten?
	- Miten tarkastusta voidaan nopeuttaa ja käytännöllistää?
	- Mitä toivoisit, että mallista esitettäisiin työmaan kommentoitavaksi helpossa muodossa esimerkiksi havainnekuvana tai jollakin muulla tavalla?
- 5. Mitä haasteita mallipohjaiseen suunnitelmien tarkastamiseen liittyy?
	- Suojaetäisyydet, raudoitteet, materiaalivaatimukset, mitat jne..
- 6. Miten arvioit TC:n käytettävyyttä ja miten kehittäisit sitä?
	- Mikä Trimble Connectissa on hyvää
	- Mikä Trimblessä Connectissa on vaikeata
	- Mitä Trimble Connectiin pitäisi lisätä (ominaisuudet, työkalut)?
- 7. Mitä mieltä olet usean järjestelmän (BEM ja Trimble Connect) yhteiskäytöstä projektipankkina?
	- Minkälainen rooli projektipankilla on mallipohjaisessa tarkastusprosessissa?
	- Miten käytät roolissasi BEM-portaalia
	- Miten koet, jos ainoastaan Trimble Connectia (sillat) ja Infrakit.iä (väylä) käytettäisiin projektipankkina työn aikana. Projektin luovutuksessa aineistot ladattaisiin tilaajan järjestelmiin (BEM, siltarekisteri yms.)
- 8. Miten tulevissa projekteissa siltojen tietomalliprosessia voidaan käyttää entistä tehokkaammin?
- 9. (SWOT-analyysi Siltasuunnitelmien tarkastaminen ja hyväksyminen mallipohjaisesti)
	- Vahvuudet
	- Heikkoudet
	- Mahdollisuudet
	- Uhat

## **SWECO**

- 1. Nimi, yritys, tehtävänimike
- 2. Yrityksen rooli/sinun roolisi Vt4 hankkeessa
- 3. Millainen on Kirri-Tikkakoski hankkeen suunnitteluprosessi?
	- Suunnittelun vaiheet
	- Prosessin kulku
	- Viestintä ja kirjaukset
- 4. Millaisia uusia menetelmiä on otettu suunnittelussa käyttöön ja miten ne ovat vaikuttaneet työhönne?
	- Miten ne ovat muuttaneet vanhoja käytäntöjä?
- 5. Minkälaisia positiivisia ja negatiivisia puolia uusi käytäntö on tuonut?
	- Ajallinen säästö, viestintä jne..
- ٠
- 6. Millä tavalla hyväksytty malli siirtyy tuotantoon? (Kenen hyväksyntä: Swecon, urakoitsijan, tilaajan?) Millä tavalla malli siirtyy Swecon tarkastusprosessista työmaan ja tilaajan tarkastukseen?
	- Vaiheet
	- Haasteet ja etuudet
- 7. Minkälaisia haasteita ja etuuksia liittyy suunnitteluprosessin kulkuun?
	- Suunnittelu, mallintaminen ja mallien siirtäminen tuotantoon
	- Kirjauksen toimivuus, käytön helppous
- 8. Millä tavalla suunnitteluprosessi sisällytetään Trimble Connect järjestelmään?
	- Ketkä hoitavat mallin siirron Trimble Connectiin? Onko varamiesjärjestelmää sovit tuna?
- 9. Kuormittaako uudet käytännöt suunnittelu- ja tarkastusprosessia? Miten?
- 10. Onko Trimble Connect käytettävyydeltään helppo?
	- Hyvät puolet
	- Huonot puolet
- 11. Mitä ominaisuuksia parantaisit Trimble Connectissa, jotta se olisi käytettävämpi?
	- Mikä Trimble Connectissa on hyvää
	- Mikä Trimble Connectissa on vaikeata
	- Mitä Trimble Connectiin pitäisi lisätä (ominaisuudet, työkalut)?
- 12. Miten tulevissa projekteissa siltojen tietomalliprosessia voidaan käyttää entistä tehokkaammin?
	- Laajentaa, tehostaa, kehittää?
- 13. (SWOT-analyysi Siltasuunnitelmien tarkastaminen ja hyväksyminen mallipohjaisesti)
	- Vahvuudet
	- Heikkoudet
	- Mahdollisuudet
	- Uhat

## SUUNNITTELUKIDE

- 1. Nimi, yritys, tehtävänimike
- 2. Yrityksen rooli/sinun roolisi Vt4 hankkeessa
- 3. Aiempia kokemuksia suunnitelmien tarkastamiselle ja hyväksymiselle mallipohjaisesti? Oletteko käyttäneet muita mallintarkasteluohjelmia kuin Trimble Connectia muissa hankkeissa?
- 4. Millä tavalla uusi käytäntö vaikuttaa työhönne suunnitelmien tarkastajana?
- 5. Minkälainen prosessi liittyy mallipohjaisten suunnitelmien tarkastamiseen ja hyväksymiseen?
	- Työvaiheet
	- Käytäntöön liittyvät haasteet ja etuudet (kirjauksen toimivuus, käytön helppous)
- 6. Mitä tarkastusvaiheessa tehdään?
	- Mitä mallista katsotaan?
	- Mihin ja miten kirjaukset tehdään?
- 7. Minkälaisia positiivisia ja negatiivisia puolia uusi käytäntö tuo tullessaan
	- Ajallinen säästö, viestintä jne..
	- Käytännön kuormittavuus?
- 8. Millä tavalla hyödynnät Trimble Connectia työssäsi?
- 9. Onko Trimble Connect käytettävyydeltään helppo?
- 10. Mitä haasteita esiintyy suunnitelmien tarkastamisessa mallipohjaisesti?
	- Suojaetäisyydet, raudoitteet, materiaalivaatimukset, mitat jne..
- 11. Mitä ominaisuuksia parantaisit Trimble Connectissa, jotta se olisi käytännöllisempi?
	- Mikä Trimble Connectissa on hyvää
	- Mikä Trimble Connectissa on vaikeata
	- Mitä Trimble Connectiin pitäisi lisätä (ominaisuudet, työkalut)?
- 12. Miten tulevissa projekteissa siltojen tietomalliprosessia voidaan käyttää entistä tehokkaammin?
- 13. (SWOT-analyysi Siltasuunnitelmien tarkastaminen ja hyväksyminen mallipohjaisesti)
	- Vahvuudet
	- Heikkoudet
	- Mahdollisuudet
	- Uhat